ASC Report No. 19/2008

# Efficient Implementation of Adaptive P1-FEM in MATLAB

Stefan Funken, Dirk Praetorius, Philipp Wissgott

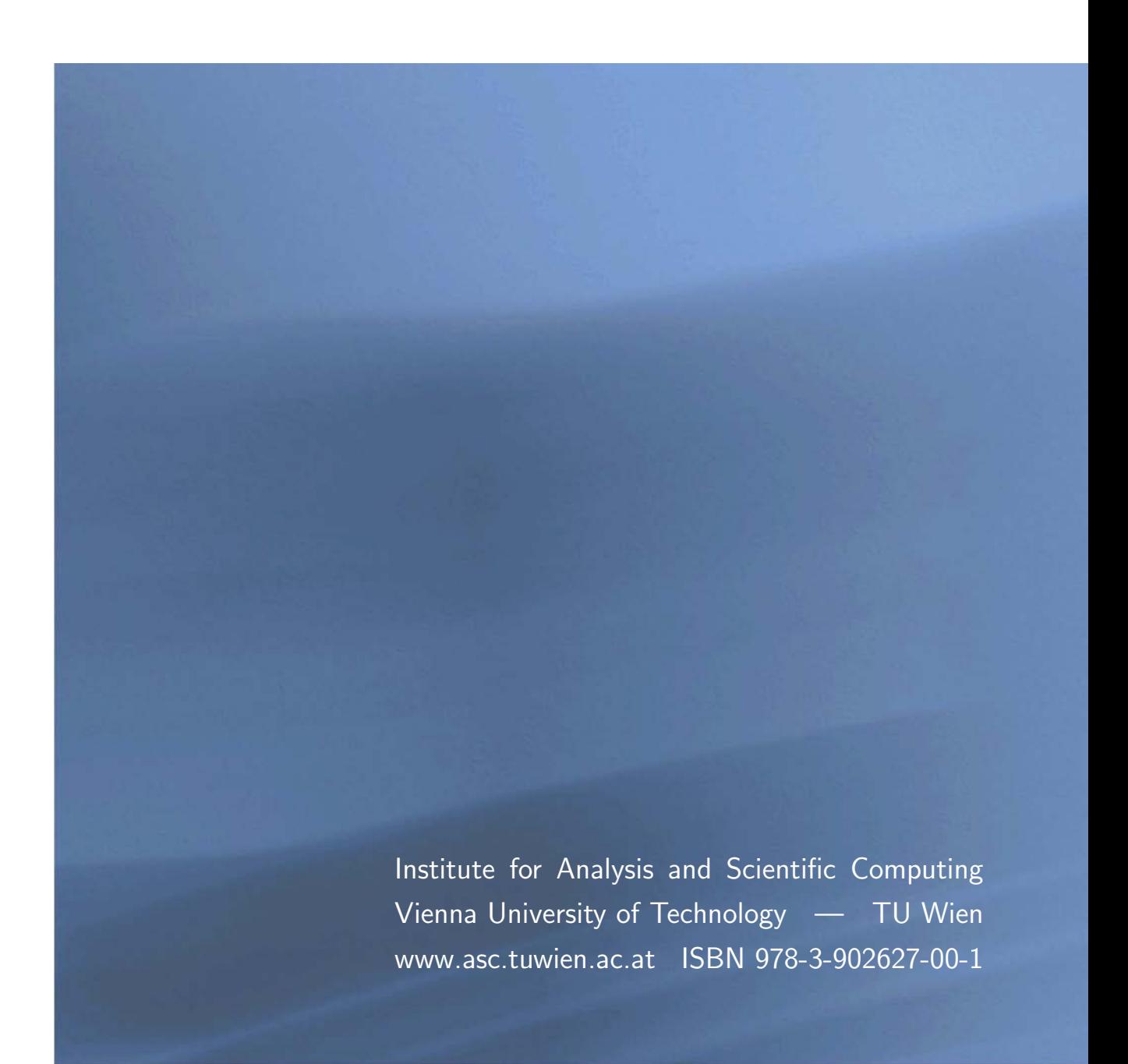

# Most recent ASC Reports

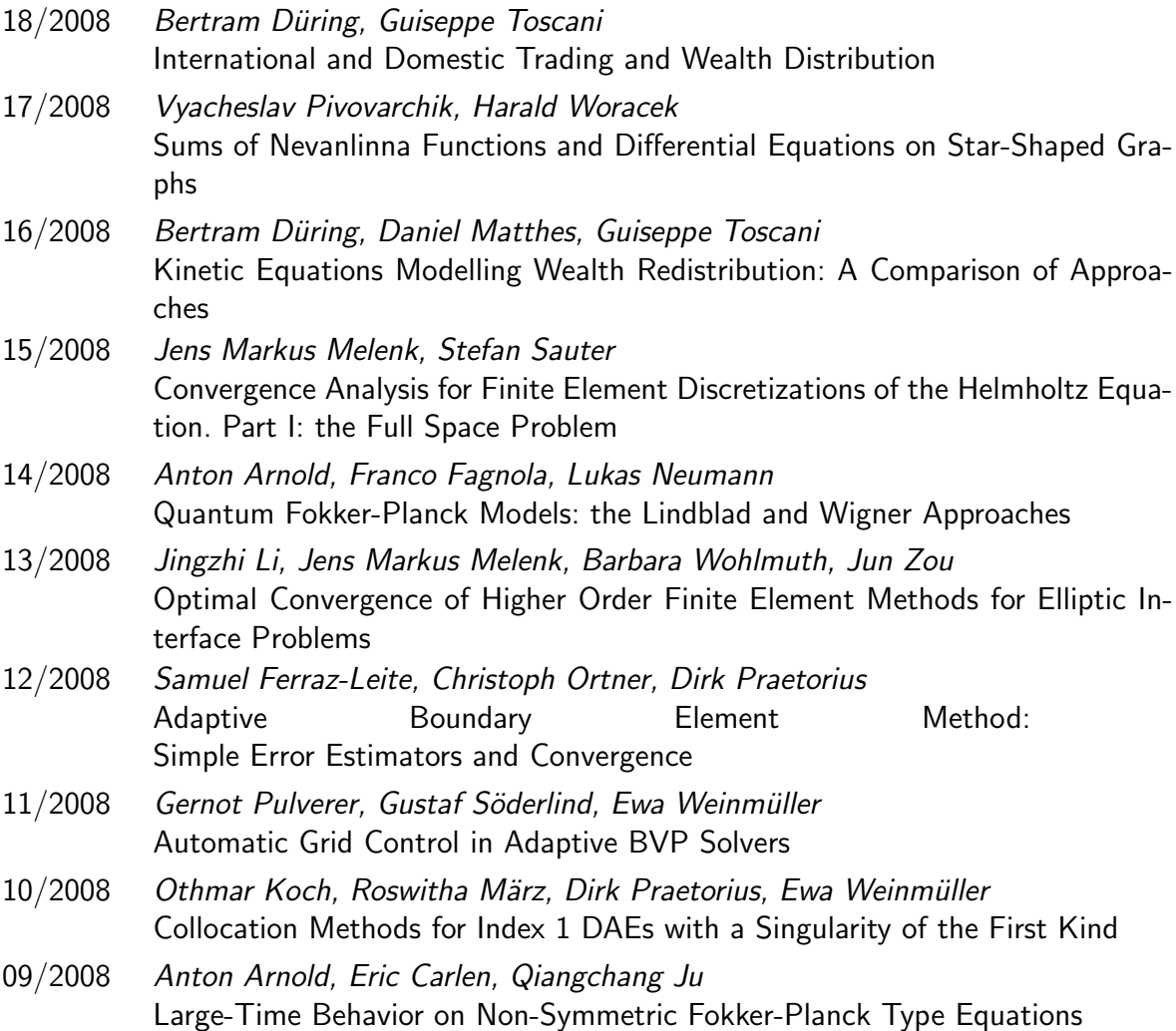

Institute for Analysis and Scientific Computing Vienna University of Technology Wiedner Hauptstraße 8–10 1040 Wien, Austria

E-Mail: admin@asc.tuwien.ac.at WWW: http://www.asc.tuwien.ac.at FAX: +43-1-58801-10196

ISBN 978-3-902627-00-1

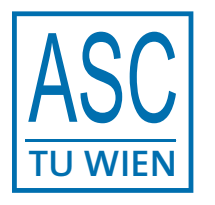

°c Alle Rechte vorbehalten. Nachdruck nur mit Genehmigung des Autors.

#### EFFICIENT IMPLEMENTATION OF ADAPTIVE P1-FEM IN MATLAB

S. FUNKEN, D. PRAETORIUS, AND P. WISSGOTT

ABSTRACT. We provide a MATLAB package plafem for an adaptive P1-finite element method (AFEM). This includes functions for the assembly of the data, different error estimators, and an indicator-based adaptive mesh-refining algorithm. Throughout, the focus is on an efficient realization by use of Matlab built-in functions and vectorization. Numerical experiments underline the efficiency of the code which is observed to be of almost linear complexity with respect to the runtime. Although the scope of this paper is on AFEM, the general ideas can be understood as a guideline for writing efficient MATLAB code.

#### 1. INTRODUCTION

In recent years, Matlab has become a de facto standard for the development and prototyping of various kinds of algorithms for numerical simulations. In particular, it has proven to be an excellent tool for academic education, e.g., in the field of partial differential equations, cf. [21, 22]. In [1], a MATLAB code for the P1-Galerkin FEM is proposed which was designed for shortness and clarity. Whereas the given code seems to be of linear complexity with respect to the number of elements, the measurement of the computational time proves quadratic dependence instead. Since this is mainly due to the internal data structure of MATLAB, we show how to modify the existing Matlab code so that the theoretically predicted complexity can even be measured in computations.

Moreover and in addition to [1], we provide a complete and easy-to-modify package called p1afem for adaptive P1-FEM computations, including three different a posteriori error estimators as well as an adaptive mesh-refinement based on a red-green-blue strategy (RGB) or newest vertex bisection (NVB). For the latter, we additionally provide an efficient implementation of the coarsening strategy from Chen and Zhang [10, 15]. All parts of p1afem are implemented in a way, we expect to be optimal in Matlab as a compromise between clarity, shortness, and use of Matlab built-in functions. In particular, we use full vectorization in the sense that for-loops are eliminated by use of Matlab vector operations.

The complete MATLAB code of p1afem can be download from the web [18], and the technical report [17] provides a detailed documentation of the underlying ideas.

The remaining content of this paper is organized as follows: Section 2 introduces the model problem and the Galerkin scheme. In Section 3, we first recall the data structures of [1] as well as their MATLAB implementation. We discuss the reasons why this code leads to quadratic complexity in practice. Even simple modifications yield an improved code which behaves almost linearly. We show how the occurring for-loops can be eliminated by use of MATLAB's vector arithmetics which leads to a further improvement of the runtime. Section 4 gives a short overview on the functionality provided by p1afem, and selected functions are further discussed in the remainder of the paper: Section 5 is focused on local mesh-refinement and mesh-coarsening based on NVB. Section 6 provides a realization of a standard adaptive mesh-refining algorithm steered by the residual-based error estimator due to  $BABUŠKA$  and MILLER [4]. Section 7 concludes the paper with some numerical experiments and, in particular, comparisons with other Matlab FEM packages like AFEM [13, 14] or iFEM [11, 12].

Date: 04.08.2008, 26.07.2009 (extended version).

2.1. Continuous Problem. As model problem, we consider the Laplace equation with mixed Dirichlet-Neumann boundary conditions. Given  $f \in L^2(\Omega)$ ,  $u_D \in H^{1/2}(\Gamma_D)$ , and  $g \in L^2(\Gamma_N)$ , we aim to compute an approximation of the solution  $u \in H^1(\Omega)$  of

(2.1) 
$$
-\Delta u = f \quad \text{in } \Omega,
$$

$$
u = u_D \quad \text{on } \Gamma_D,
$$

$$
\partial_n u = g \quad \text{on } \Gamma_N.
$$

Here,  $\Omega$  is a bounded Lipschitz domain in  $\mathbb{R}^2$  whose polygonal boundary  $\Gamma := \partial\Omega$  is split into a closed Dirichlet boundary  $\Gamma_D$  with positive length and a Neumann boundary  $\Gamma_N := \Gamma \backslash \Gamma_D$ . On  $\Gamma_N$ , we prescribe the normal derivative  $\partial_n u$  of u, i.e. the flux. For theoretical reasons, we identify  $u_D \in H^{1/2}(\Gamma_D)$  with some arbitrary extension  $u_D \in H^1(\Omega)$ . With

(2.2) 
$$
u_0 = u - u_D \in H_D^1(\Omega) := \{ v \in H^1(\Omega) : v = 0 \text{ on } \Gamma_D \},
$$

the weak form reads: Find  $u_0 \in H_D^1(\Omega)$  such that

(2.3) 
$$
\int_{\Omega} \nabla u_0 \cdot \nabla v \, dx = \int_{\Omega} f v \, dx + \int_{\Gamma_N} g v \, ds - \int_{\Omega} \nabla u_D \cdot \nabla v \, dx \quad \text{for all } v \in H_D^1(\Omega).
$$

Functional analysis provides the unique existence of  $u_0$  in the Hilbert space  $H_D^1(\Omega)$ , whence the unique existence of a weak solution  $u := u_0 + u_D \in H^1(\Omega)$  of (2.1). Note that u does only depend on  $u_D|_{\Gamma_D}$  so that one may consider the easiest possible extension  $u_D$  of the Dirichlet trace  $u_D|_{\Gamma_D}$  from  $\Gamma_D$  to  $\Omega$ .

#### **2.2. P1-Galerkin FEM.** Let T be a regular triangulation of  $\Omega$  into triangles, i.e.

- T is a finite set of compact triangles  $T = \text{conv}\{z_1, z_2, z_3\}$  with positive area  $|T| > 0$ ,
- the union of all triangles in T covers the closure  $\overline{\Omega}$  of  $\Omega$ ,
- the intersection of different triangles is either empty, a common node, or a common edge,
- an edge may not intersect both,  $\Gamma_D$  and  $\Gamma_N$ , such that the intersection has positive length.

In particular, the partition of  $\Gamma$  into  $\Gamma_D$  and  $\Gamma_N$  is resolved by T. Furthermore, hanging nodes are not allowed, cf. Figure 1 for an exemplary regular triangulation  $\mathcal T$ . Let

(2.4) 
$$
\mathcal{S}^1(\mathcal{T}) := \{ V \in C(\Omega) : \forall T \in \mathcal{T} \quad V|_T \text{ affine} \}
$$

denote the space of all globally continuous and T-piecewise affine splines. With  $\mathcal{N} = \{z_1, \ldots, z_N\}$ the set of nodes of T, we consider the nodal basis  $\mathcal{B} = \{V_1, \ldots, V_N\}$ , where the hat function  $V_{\ell} \in S^1(\mathcal{T})$  is characterized by  $V_{\ell}(z_k) = \delta_{k\ell}$  with Kronecker's delta. For the Galerkin method, we consider the space

(2.5) 
$$
\mathcal{S}_D^1(\mathcal{T}) := \mathcal{S}^1(\mathcal{T}) \cap H_D^1(\Omega) = \{ V \in \mathcal{S}^1(\mathcal{T}) : \forall z_\ell \in \mathcal{N} \cap \Gamma_D \quad V(z_\ell) = 0 \}.
$$

Without loss of generality, there holds  $N \cap \Gamma_D = \{z_{n+1}, \ldots, z_N\}$ . We assume that the Dirichlet data  $u_D \in H^1(\Omega)$  are continuous on  $\Gamma_D$  and replace  $u_D|_{\Gamma_D}$  by its nodal interpolant

(2.6) 
$$
U_D := \sum_{\ell=n+1}^N u_D(z_\ell) V_\ell \in S^1(\mathcal{T}).
$$

The discrete variational form

(2.7) 
$$
\int_{\Omega} \nabla U_0 \cdot \nabla V dx = \int_{\Omega} fV dx + \int_{\Gamma_N} gV ds - \int_{\Omega} \nabla U_D \cdot \nabla V dx \text{ for all } V \in \mathcal{S}_D^1(\mathcal{T})
$$

then has a unique solution  $U_0 \in \mathcal{S}_D^1(\mathcal{T})$  which provides an approximation  $U := U_0 + U_D \in \mathcal{S}^1(\mathcal{T})$ of  $u \in H^1(\Omega)$ . We aim to compute the coefficient vector  $\mathbf{x} \in \mathbb{R}^N$  of  $U \in \mathcal{S}^1(\mathcal{T})$  with respect to

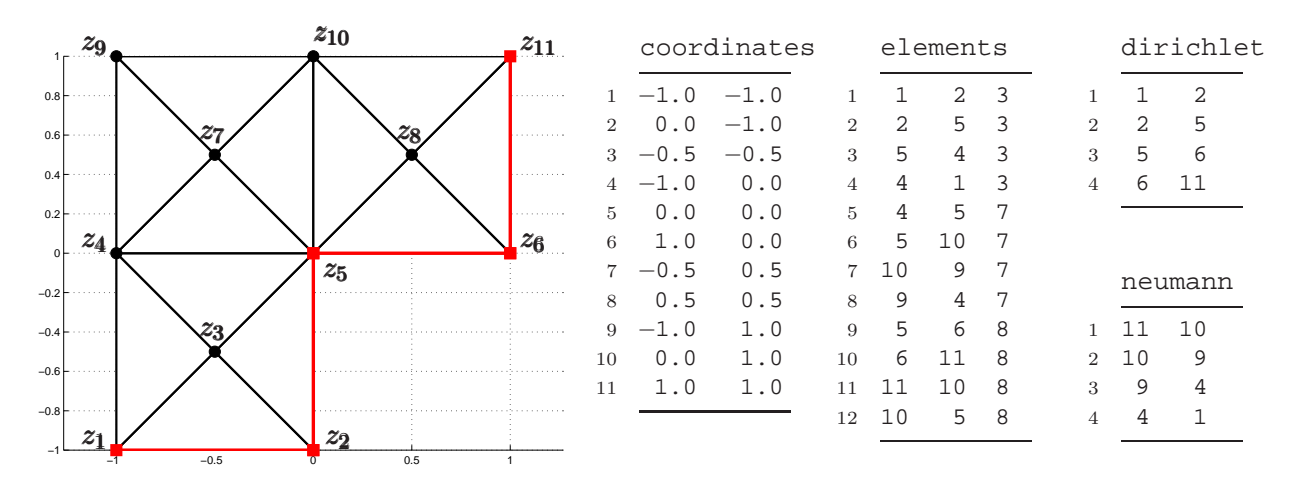

FIGURE 1. Exemplary triangulation  $\mathcal T$  of the L-shaped domain  $\Omega$  =  $(-1, 1)^2 \setminus (0, 1] \times [-1, 0]$  into 12 triangles specified by the arrays coordinates and elements. The Dirichlet boundary, specified by the array dirichlet, consists of 4 edges which are plotted in red. The Neumann boundary is specified by the array neumann and consists of the remaining 4 boundary edges. The nodes  $\mathcal{N} \cap \Gamma_D = \{z_1, z_2, z_5, z_6, z_{11}\}\$ are indicated by red squares, whereas free nodes  $\mathcal{N}\Gamma_D = \{z_3, z_4, z_7, z_8, z_9, z_{10}\}\$ are indicated by black bullets.

the nodal basis B

(2.8) 
$$
U_0 = \sum_{j=1}^n \mathbf{x}_j V_j
$$
, whence  $U = \sum_{j=1}^N \mathbf{x}_j V_j$  with  $\mathbf{x}_j := u_D(z_j)$  for  $j = n + 1, ..., N$ .

Note that the discrete variational form (2.7) is equivalent to the linear system

(2.9) 
$$
\sum_{k=1}^{n} \mathbf{A}_{jk} \mathbf{x}_{k} = \mathbf{b}_{j} := \int_{\Omega} fV_{j} dx + \int_{\Gamma_{N}} gV_{j} ds - \sum_{k=n+1}^{N} \mathbf{A}_{jk} \mathbf{x}_{k} \text{ for all } j = 1, ..., n
$$

with stiffness matrix entries

(2.10) 
$$
\mathbf{A}_{jk} = \int_{\Omega} \nabla V_j \cdot \nabla V_k dx = \sum_{T \in \mathcal{T}} \int_T \nabla V_j \cdot \nabla V_k dx \text{ for all } j, k = 1, ..., N.
$$

For the implementation, we build  $\mathbf{A} \in \mathbb{R}_{sym}^{N \times N}$  with respect to all nodes and then solve (2.9) on the  $n \times n$  subsystem corresponding to the free nodes.

#### 3. Matlab Implementation of P1-Galerkin FEM

In this section, we recall the MATLAB implementation of the P1-FEM from [1] and explain, why this code leads to a quadratic growth of the runtime with respect to the number of elements. We then discuss how to write an efficient MATLAB code by use of vectorization.

3.1. Data Structures and Visualization of Discrete Functions. For the data representation of the set of all nodes  $\mathcal{N} = \{z_1, \ldots, z_N\}$ , the regular triangulation  $\mathcal{T} = \{T_1, \ldots, T_M\}$ , and the boundaries  $\Gamma_D$  and  $\Gamma_N$ , we follow [1]: We refer to Figure 1 for an exemplary triangulation  $\mathcal T$  and corresponding data arrays, which are formally specified in the following:

The set of all nodes N is represented by the  $N \times 2$  array coordinates, where  $N = \#N$ . The  $\ell$ -th row of coordinates stores the coordinates of the  $\ell$ -th node  $z_{\ell} = (x_{\ell}, y_{\ell}) \in \mathbb{R}^2$  as

coordinates( $\ell$ ,:) =  $[\begin{array}{cc} x_{\ell} & y_{\ell} \end{array}].$ 

The triangulation T is represented by the  $M \times 3$  integer array elements with  $M = #T$ . The  $\ell$ -th triangle  $T_{\ell} = \text{conv}\{z_i, z_j, z_k\} \in \mathcal{T}$  with vertices  $z_i, z_j, z_k \in \mathcal{N}$  is stored as

$$
\verb|elements|( \ell, : ) = [ i \ j \ k ],
$$

where the nodes are given in counterclockwise order, i.e., the parametrization of the boundary  $\partial T_{\ell}$  is mathematically positive.

The Dirichlet boundary  $\Gamma_D$  is split into K affine boundary pieces, which are edges of triangles  $T \in \mathcal{T}$ . It is represented by a  $K \times 2$  integer array dirichlet. The  $\ell$ -th edge  $E_{\ell} = \text{conv}\{z_i, z_j\}$ on the Dirichlet boundary is stored in the form

$$
dirichlet(\ell,:) = [i \; j].
$$

It is assumed that  $z_i - z_i$  gives the mathematically positive orientation of  $\Gamma$ , i.e.

$$
n_{\ell} = \frac{1}{|z_j - z_i|} \left( \begin{matrix} y_j - y_i \\ x_i - x_j \end{matrix} \right),
$$

gives the outer normal vector of  $\Omega$  on  $E_{\ell}$ , where  $z_k = (x_k, y_k) \in \mathbb{R}^2$ . Finally, the Neumann boundary  $\Gamma_N$  is stored analogously within an  $L \times 2$  integer array neumann.

Using this data structure, we may visualize a discrete function  $U = \sum_{j=1}^{N} \mathbf{x}_j V_j \in \mathcal{S}^1(\mathcal{T})$  by trisurf(elements,coordinates(:,1),coordinates(:,2),x,'facecolor','interp') Here, the column vector  $\mathbf{x}_j = U(z_j)$  contains the nodal values of U at the j-th node  $z_j \in \mathbb{R}^2$ given by coordinates $(j,:).$ 

LISTING 1

```
1 function [x,energy] = solveLaplace(coordinates,elements,dirichlet,neumann,f,g,uD)
2 nC = size(coordinates, 1);3 x = zeros(nC, 1);4 %*** Assembly of stiffness matrix
5 A = sparse(nC, nC);6 for i = 1: size(elements, 1)
7 \text{ nodes} = \text{elements}(i,:);8 \qquad B = [1 \ 1 \ 1 \; ; \; coordinates(nodes,:)'];
9 grad = B \ [0 0 ; 1 0 ; 0 1];10 A(nodes,nodes) = A(nodes,nodes) + det(B)*grad*grad'/2i11 end
12 %*** Prescribe values at Dirichlet nodes
13 dirichlet = unique(dirichlet);
14 x(dirichlet) = feval(uD, coordinates(dirichlet,:));
15 %*** Assembly of right−hand side
16 b = -A*xi;
17 for i = 1: size(elements, 1)
18 nodes = elements(i,:);19 ST = [1 1 1]*coordinates(nodes,:)/3;20 b(nodes) = b(nodes) + det([1\ 1\ 1\ i\coordinates(nodes,:)'])*feval(f,sT)/6;
21 end
22 for i = 1: size(neumann, 1)
23 nodes = neumann(i,:);24 mE = [1 1]*coordinates(node; \frac{1}{2};25 b(nodes) = b(nodes) + norm([1 -1]*coordinates(nodes,:))*few1(q,mE)/2;26 end
27 %*** Computation of P1−FEM approximation
28 freenodes = setdiff(1:nc, dirichlet);29 x(freenodes) = A(freenodes, freenodes)\b(freenodes);30 %*** Compute energy | | grad(uh) ||ˆ 2 of discrete solution
31 energy = x' * A * x;
```
3.2. A First But Inefficient Matlab Implementation (Listing 1). This section essentially recalls the MATLAB code of [1] for later reference:

• Line 1: As input, the function solveLaplace takes the description of a triangulation  $\mathcal T$  as well as functions for the volume forces f, the Neumann data g, and the Dirichlet data  $u_D$ . According to the MATLAB 7 standard, these functions may be given as function handles or as strings containing the function names. Either function takes  $n$  evaluation

points  $\xi_j \in \mathbb{R}^2$  in form of a matrix  $\xi \in \mathbb{R}^{n \times 2}$  and returns a column vector  $y \in \mathbb{R}^n$  of the associated function values, i.e.,  $y_j = f(\xi_j)$ . Finally, the function solveLaplace returns the coefficient vector  $\mathbf{x}_j = U(z_j)$  of the discrete solution  $U \in \mathcal{S}^1(\mathcal{T})$ , cf. (2.8), as well as its energy  $\|\nabla U\|_{L^2(\Omega)}^2 = \sum_{j,k=1}^N \mathbf{x}_j \mathbf{x}_k \int_{\Omega} \nabla V_j \cdot \nabla V_k dx = \mathbf{x} \cdot \mathbf{A} \mathbf{x}.$ 

• Lines 5–11: The stiffness matrix  $\mathbf{A} \in \mathbb{R}_{sym}^{N \times N}$  is built elementwise as indicated in (2.10). We stress that, for  $T_i \in \mathcal{T}$  and piecewise affine basis functions, a summand

$$
\int_{T_i} \nabla V_j \cdot \nabla V_k \, dx = |T_i| \, \nabla V_j|_{T_i} \cdot \nabla V_k|_{T_i}
$$

vanishes if not both  $z_j$  and  $z_k$  are nodes of  $T_i$ . We thus may assemble **A** simultaneously for all  $j, k = 1, ..., N$ , where we have a  $(3 \times 3)$ -update of **A** per element  $T_i \in \mathcal{T}$ . The matrix  $B \in \mathbb{R}^{3 \times 3}$  in Line 8 provides  $|T_i| = \det(B)/2$ . Moreover, grad( $\ell$ ,:) from Line 9 contains the gradient of the hat function  $V_j|_{T_i}$  for j-th node  $z_j$ , where j=elements(i, $\ell$ ).

- Lines 13–14: The entries of the coefficient vector  $\mathbf{x} \in \mathbb{R}^N$  which correspond to Dirichlet nodes, are initialized, cf. (2.8).
- Lines 16–26: The load vector  $\mathbf{b} \in \mathbb{R}^N$  from (2.9) is built. It is initialized by the contribution of the nodal interpolation of the Dirichlet data (Line  $16$ ), cf.  $(2.7)$  resp.  $(2.9)$ . Next (Lines 17–21), we elementwise add the volume force

$$
\int_{\Omega} fV_j dx = \sum_{T \in \mathcal{T}} \int_T fV_j dx \approx \sum_{T \in \mathcal{T}} |T| f(s_T) V_j(s_T).
$$

Again, we stress that, for  $T \in \mathcal{T}$ , a summand  $\int_T fV_j dx$  vanishes if  $z_j$  is not a node of T. Each element T thus enforces an update of three components of b only. The integral is computed by a 1-point quadrature with respect to the center of mass  $s_T \in T$ , where  $V_i$ (s<sub>T</sub>) = 1/3. Finally (Lines 22–26), we elementwise add the Neumann contributions

$$
\int_{\Gamma_N} gV_j ds = \sum_{E \subseteq \Gamma_N} \int_E gV_j ds \approx \sum_{E \subseteq \Gamma_N} h_E g(m_E) V_j(m_E).
$$

Again, for each edge E on the Neumann boundary, only two components of the load vector b are effected. The boundary integral is computed by a 1-point quadrature with respect to the edge's midpoint  $m_E \in E$ , where  $V_i(m_E) = 1/2$  and where  $h_E$  denotes the edge length.

Lines 28–29: We first compute the indices of all free nodes  $z_i \notin \Gamma_D$  (Line 28). Then, we solve the linear system (2.9) for the coefficients  $x_j$  which correspond to free nodes  $z_j \notin \Gamma_D$ (Line 29). Note that this does not effect the coefficients  $x_k = u_D(z_k)$  corresponding to Dirichlet nodes  $z_k \in \Gamma_D$  so that  $\mathbf{x} \in \mathbb{R}^N$  finally is, in fact, the coefficient vector of the P1-FEM solution  $U \in \mathcal{S}^1(\mathcal{T})$ , cf. (2.8).

On a first glance, one might expect linear runtime of the function solveLaplace with respect to the number  $M := \# \mathcal{T}$  of elements — at least up to the solution of the linear system in Line 29. Instead, one observes a quadratic dependence, cf. Figure 6.

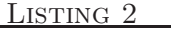

```
1 %*** Assembly of stiffness matrix in linear complexity
2 nE = size(elements, 1);
3 I = zeros(9*nE, 1);4 J = zeros(9*nE, 1);
5 A = zeros(9+nE, 1);6 for i = 1:nE7 \text{ nodes} = \text{elements}(i,:);8 \qquad B = [1 \ 1 \ 1 \; ; \; coordinates(nodes,:)'];
9 grad = B \ [0 0 ; 1 0 ; 0 1];10 idx = 9*(i−1)+1:9*i;
11 tmp = [1:1:1]*nodes;12 I(idx) = reshape(tmp', 9, 1);
```

```
13 J(idx) = reshape(tmp, 9, 1);14 A(idx) = det(B)/2*reshape(grad*grad', 9,1);
15 end
16 A = sparse(I,J,A,nc,nc);
```
3.3. Reasons for Matlab's Inefficiency and Some Remedy (Listing 2). A closer look on the Matlab code of the function solveLaplace in Listing 1 reveals that the quadratic runtime is due to the assembly of  $\mathbf{A} \in \mathbb{R}^{N \times N}$  (Lines 5–11): In MATLAB, sparse matrices are internally stored in the compressed column storage format (or: Harwell-Boeing format), cf. [6] for an introduction to storage formats for sparse matrices. Therefore, updating a sparse matrix with new entries, necessarily needs the prolongation and sorting of the storage vectors. For each step i in the update of a sparse matrix, we are thus led to at least  $\mathcal{O}(i)$  operations, which results in an overall complexity of  $\mathcal{O}(M^2)$  for building the stiffness matrix, where  $M = \# \mathcal{T}$ .

As has been pointed out by GILBERT, MOLER, and SCHREIBER [20], MATLAB provides some simple remedy for the otherwise inefficient building of sparse matrices: Let  $a \in \mathbb{R}^n$  and  $I, J \in \mathbb{N}^n$ be the vectors for the coordinate format of some sparse matrix  $\mathbf{A} \in \mathbb{R}^{M \times N}$ . Then,  $\mathbf{A}$  can be declared and initialized by use of the MATLAB command

$$
A = sparse(I, J, a, M, N)
$$

where, in general,  $\mathbf{A}_{ij} = a_{\ell}$  for  $i = I_{\ell}$  and  $j = J_{\ell}$ . If an index pair,  $(i, j) = (I_{\ell}, J_{\ell})$  appears twice (or even more), the corresponding entries  $a_{\ell}$  are added. In particular, the internal realization only needs one sorting of the entries which appears to be of complexity  $\mathcal{O}(n \log n)$ .

For the assembly of the stiffness matrix, we now replace Lines 5–11 of Listing 1 by Lines 2–16 of Listing 2. We only comment on the differences of Listing 1 and Listing 2 in the following:

- Lines 2–5: Note that the elementwise assembly of <sup>A</sup> in Listing 1 uses nine updates of the stiffness matrix per element, i.e. the vectors I, J, and a have length 9M with  $M = \#T$  the number of elements.
- Lines 10–14: Dense matrices are stored columnwise in MATLAB, i.e., a matrix  $V \in \mathbb{R}^{M \times N}$ is stored in a vector  $v \in \mathbb{R}^{MN}$  with  $V_{jk} = v_{j+(k-1)M}$ . For fixed i and idx in Lines 10–14, there consequently hold

$$
I(idx) = elements(i, [1 2 3 1 2 3 1 2 3]);
$$

 $J(idx) = elements(i, [1 1 1 2 2 2 3 3 3]);$ 

Therefore,  $I(idx)$  and  $J(idx)$  address the same entries of **A** as has been done in Line 10 of Listing 1. Note that we compute the same matrix updates  $a$  as in Line 10 of Listing 1. • Line 16: The sparse matrix  $\mathbf{A} \in \mathbb{R}^{N \times N}$  is built from the three coordinate vectors.

A comparison of the assembly times for the stiffness matrix A by use of the naive code (Lines 5–11 of Listing 1) and the improved code (Lines 2–16 of Listing 2) reveals that the new code has almost linear complexity with respect to  $M = #\mathcal{T}$ . In Figure 6, we even observe that the overall runtime of the modified function solveLaplace has logarithmic-linear growth.

```
1 function [x,energy] = solveLaplace(coordinates,elements,dirichlet,neumann,f,g,uD)
2 nE = size(elements, 1);
3 nC = size(coordinates, 1);4 \times = \text{zeros}(nC,1);5 %*** First vertex of elements and corresponding edge vectors
6 \text{ cl} = \text{coordinates}(\text{elements}(:,1),:);7 d21 = coordinates(elements(:,2),:) – c1;
8 \text{ d}31 = \text{coordinates}(\text{elements}(:,3), :) - \text{cl}9 %*** Vector of element areas 4*|T|
10 area4 = 2*(d21(:,1).*d31(:,2)−d21(:,2).*d31(:,1));
11 %*** Assembly of stiffness matrix
12 I = reshape(elements(:,[1 2 3 1 2 3 1 2 3 1) ', 9*nE, 1);13 J = reshape(elements(:,[1 1 1 2 2 2 3 3 3])',9*nE,1);
14 a = (sum(d21. *d31, 2)./area4)';
```

```
15 b = (sum(d31. *d31, 2).|area4)'16 c = (sum(d21. *d21, 2).7area4)'17 A = [−2*a+b+c;a−b;a−c;a−b;b;−a;a−c;−a;c];
18 A = sparse(I,J,A(:));19 %*** Prescribe values at Dirichlet nodes
20 dirichlet = unique(dirichlet);
21 x(dirichlet) = feval(uD, coordinates(dirichlet,:));
22 %*** Assembly of right−hand side
23 fsT = feval(f, c1+(d21+d31)/3);
24 b = accumarray(elements(:),repmat(12\area4.*fsT,3,1),[nC 1]) - A \cdot x;
25 if ∼isempty(neumann)
26 cn1 = coordinates(neumann(:,1),:);
27 cn2 = coordinates(neumann(:,2),:);
28 gmE = feval(g, (cn1+cn2)/2);29 b = b + accuracy(newmann(:), \ldots30 repmat(2\sqrt(sum((cn2−cn1).^2,2)).*gmE,2,1),[nC 1]);
31 end
32 %*** Computation of P1−FEM approximation
33 freenodes = setdiff(1:nc, dirichlet);34 x(freenodes) = A(freenodes, freenodes) \b(freenodes);
35 %*** Compute energy | | grad(uh) ||ˆ 2 of discrete solution
36 energy = x' * A * x;
```
3.4. Further Improvement by Vectorization (Listing 3). In this section, we further improve the overall runtime of the function solveLaplace of Listing 1 and 2. All of the following techniques are based on the empirical observation that vectorized code is always faster than the corresponding implementation using loops. Besides sparse discussed above, we shall use the following tools for performance acceleration, provided by Matlab:

Dense matrices  $A \in \mathbb{R}^{M \times N}$  are stored columnwise in MATLAB, and A(:) returns the column vector as used for the internal storage. Besides this, one may use

 $B = reshape(A,m,n)$ 

to change the shape into  $B \in \mathbb{R}^{m \times n}$  with  $MN = mn$ , where  $B(\cdot)$  coincides with  $A(\cdot)$ .

• The coordinate format of a a (sparse or even dense) matrix  $A \in \mathbb{R}^{M \times N}$  is returned by  $[I,J,a] = find(A).$ 

With  $n \in \mathbb{N}$  the number of nonzero-entries of A, there holds  $I, J \in \mathbb{N}^n$ ,  $a \in \mathbb{R}^n$ , and  $A_{ij} = a_{\ell}$ with  $i = I_{\ell}$  and  $j = J_{\ell}$ . Moreover, the vectors are columnwise ordered with respect to A. • Fast assembly of dense matrices  $A \in \mathbb{R}^{M \times N}$  is done by

 $A = \text{accuracy}(I, a, [M N])$ 

with  $I \in \mathbb{N}^{n \times 2}$  and  $a \in \mathbb{R}^n$ . The entries of A are then given by  $A_{ij} = a_{\ell}$  with  $i = I_{\ell 1}$  and  $j = I_{\ell 2}$ . As for sparse, multiple occurrence of an index pair  $(i, j) = (I_{\ell 1}, I_{\ell 2})$  leads to the summation of the associated values  $a_{\ell}$ .

• For a matrix  $A \in \mathbb{R}^{M \times N}$ , the rowwise sum  $a \in \mathbb{R}^{M}$  with  $a_j = \sum_{k=1}^{N} A_{jk}$  is obtained by  $a = sum(A, 2)$ .

The columnwise sum  $b \in \mathbb{R}^N$  is computed by  $b = \text{sum}(A, 1)$ .

Finally, linear arithmetics is done by usual matrix-matrix operations, e.g.,  $A+B$  or  $A*B$ , whereas nonlinear arithmetics is done by pointwise arithmetics, e.g., A.\*B or A.ˆ2.

To improve the runtime of the function solveLaplace, we first note that function calls are generically expensive. We therefore reduce the function calls to the three necessary calls in Line 21, 23, and 28 to evaluate the data functions  $u_D$ , f, and g, respectively. Second, a further improvement can be achieved by use of Matlab's vector arithmetics which allows to replace any for-loop.

• Line 10: Let  $T = \text{conv}\{z_1, z_2, z_3\}$  denote a non-degenerate triangle in  $\mathbb{R}^2$ , where the vertices  $z_1, z_2, z_3$  are given in counterclockwise order. With vectors  $v = z_2 - z_1$  and  $w = z_3 - z_1$ , the area of T then reads

$$
2|T| = \det\begin{pmatrix} v_1 & w_1 \\ v_2 & w_2 \end{pmatrix} = v_1w_2 - v_2w_1.
$$

Consequently, Line 10 computes the areas of all elements  $T \in \mathcal{T}$  simultaneously.

- Line 12–18: We assemble the stiffness matrix  $\mathbf{A} \in \mathbb{R}_{sym}^{N \times N}$  as in Listing 2. However, the coordinate vectors I, J, and a are now assembled simultaneously for all elements  $T \in \mathcal{T}$  by use of vector arithmetics.
- Lines 23–30: Assembly of the load vector, cf. Lines 16–26 in Listing 1 above: In Line 23, we evaluate the volume forces  $f(s_T)$  in the centers  $s_T$  of all elements  $T \in \mathcal{T}$  simultaneously. We initialize **b** with the contribution of the volume forces and of the Dirichlet data (Line 24). If the Neumann boundary is non-trivial, we evaluate the Neumann data  $g(m_E)$  in all midpoints  $m_E$  of Neumann edges  $E \in \mathcal{E}_N$  simultaneously (Line 28). Finally, Line 29 is the vectorized variant of Lines 22–26 in Listing 1.

#### 4. Overview on Functions provided by P1AFEM-Package

Our software package p1afem provides several modules. To abbreviate the notation for the parameters, we write C (coordinates), E (elements), D (dirichlet), and N (neumann). For the MATLAB functions which provide the volume data f and the boundary data g and  $u_D$ , we assume that either function takes n evaluation points  $\xi_j \in \mathbb{R}^2$  in form of a matrix  $\xi \in \mathbb{R}^{n \times 2}$  and returns a column vector  $y \in \mathbb{R}^n$  of the associated function values, i.e.,  $y_j = f(\xi_j)$ .

Altogether, p1afem provides 13 Matlab functions for the solution of the Laplace equation (solveLaplace, solveLaplace0, solveLaplace1), for local mesh-refinement (refineNVB, refineNVB1, refineNVB5, refineRGB), for local mesh-coarsening (coarsenNVB), for a posteriori error estimation (computeEtaR, computeEtaH, computeEtaZ). Furthermore, it contains an implementation of a standard adaptive algorithm (adaptiveAlgorithm) and an auxiliary function (provideGeometricData) which induces a numbering of the edges. For demonstration purposes, the package is complemented by four numerical experiments contained in subdirectories (example1/, example2/, example3/, example4/).

### 4.1. Solving the 2D Laplace Equation. The vectorized solver solveLaplace is called by

 $[x, energy] = solveLaplace(C, E, D, N, f, g, uD);$ 

Details are given in Section 3.4. The functions solveLaplace0 and solveLaplace1 are called with the same arguments and realize the preliminary solvers from Section 3.2–3.3.

4.2. Local Mesh Refinement for Triangular Meshes. The function for mesh-refinement by newest vertex bisection is called by

 $[C, E, D, N] = refineNVB(C, E, D, N, marked);$ 

where marked is a vector with the indices of marked elements. The result is a regular triangulation, where all marked elements have been refined by three bisections. Our implementation is flexible in the sense that it only assumes that the boundary  $\Gamma$  is partitioned into finitely many boundaries (instead of precisely into  $\Gamma_D$  and  $\Gamma_N$ ). Details are given in Section 5.2.

In addition, we provide implementations of further mesh-refining strategies, which are called with the same arguments: With refineNVB1, marked elements are only refined by one bisection. With refineNVB5, marked elements are refined by five bisections, and the refined mesh thus has the *interior node property* from [23]. Finally, refiner GB provides an implementation of a red-green-blue strategy which is discussed in detail in the technical report [17, Section 4.3].

4.3. Local Mesh Coarsening for NVB-Refined Meshes. For triangulations generated by newest vertex bisection,

 $[C, E, D, N] = coarsenNVB(NO, C, E, D, N, marked);$ 

provides the implementation of a coarsening algorithm from [15], where marked is a vector with the indices of elements marked for coarsening and where N0 denotes the number of nodes in the initial mesh  $\mathcal{T}_0$ . Details are given in Section 5.4.

4.4. A Posteriori Error Estimators. The residual-based error estimator  $\eta_R$  due to BABUŠKA and MILLER  $[4]$  is called by

 $etaR = computeEtaR(x, C, E, D, N, f, g);$ 

where x is the coefficient vector of the P1-FEM solution. The return value etaR is a vector containing the local contributions which are used for element marking in an adaptive meshrefining algorithm. One focus of our implementation is on the efficient computation of the edge-based contributions. Details are found in Section 6.2 of  $\eta_R$ .

Moreover, computeEtaH is called by the same arguments and returns the hierarchical error estimator  $\eta_H$  due to BANK and SMITH [5]. An error estimator  $\eta_Z$  based on the gradient recovery technique proposed by Zienkiewicz and Zhu [29] is returned by

 $etaZ = computeEtAH(x,coordinates, elements);$ 

For the implementations of  $\eta_H$  and  $\eta_Z$ , we refer to the technical report [17, Section 5.3–5.4].

4.5. Adaptive Mesh-Refining Algorithm. We include an adaptive algorithm called by  $[x,C,E,etaR] = adaptiveAlgorithm(C,E,D,N,f,g,uD,nEmax,theta);$ 

Here,  $\theta \in (0, 1)$  is a given adaptivity parameter and nEmax is the maximal number of elements. The function returns the adaptively generated mesh, the coefficient vector for the corresponding P1-FEM solution and the associated refinement indicators to provide an upper bound for the (unknown) error. Details are given in Section 6.1.

4.6. Auxiliary Function. Our implementation of the error estimators computeEtaR and computeEtaH and the local mesh-refinement (refineNVB, refineNVB1, refineNVB5, refineRGB) needs some numbering of edges. This information is provided by call of the auxiliary function

[edge2nodes,element2edges,dirichlet2edges,neumann2edges] = provideGeometricData(E,D,N);

Details are given in Section 5.1.

4.7. Examples and Demo Files. The implementation for the numerical experiments from Section 7 are provided in subdirectories example1/ and example2/.

#### 5. Local Mesh Refinement and Coarsening

The accuracy of a discrete solution U of u depends on the triangulation  $\mathcal T$  in the sense that the data f, g, and  $u_D$  as well as possible singularities of u have to be resolved by the triangulation. With the adaptive algorithm of Section 6, this can be done automatically by use of some (local) mesh-refinement to improve  $\mathcal T$ . In this section, we discuss our MATLAB implementation of mesh-refinement based on newest vertex bisection (NVB). Moreover, in parabolic problems the solution  $u$  usually becomes smoother if time proceeds. Since the computational complexity depends on the number of elements, one may then want to remove certain elements from  $\mathcal{T}$ . For NVB, this (local) mesh coarsening can be done efficiently without storing any further data. Although the focus of this paper is not on time dependent problems, we include an efficient implementation of a coarsening algorithm from [15] for the sake of completeness.

```
1 function [edge2nodes,element2edges,varargout] ...
2 = provideGeometricData(elements,varargin)
3 nE = size(elements, 1);
4 nB = nargin-1;
5 %*** Node vectors of all edges (interior edges appear twice)
6 I = elements(:);
```

```
7 J = reshape(elements(:,[2,3,1]),3*nE,1);
8 %*** Symmetrize I and J (so far boundary edges appear only once)
9 pointer = [1,3*nE, \frac{zeros}{1, nB}];
10 for j = 1:nB11 boundary = varargin{j};
12 if ∼isempty(boundary)
13 I = [I; boundary(:,2)];
14 J = [J; boundary(:,1)];
15 end
16 pointer(j+2) = pointer(j+1) + size(boundary,1);17 end
18 %*** Create numbering of edges
19 idxIJ = find(I < J);20 edgeNumber = zeros(length(I),1);
21 edgeNumber(idxIJ) = 1:length(idxIJ);
22 idxJI = find(I > J);23 number2edges = sparse(I(idxIJ),J(idxIJ),1:length(idxIJ));
24 [foo{1:2}, numberingIJ] = find( number2edges);
25 [foo{1:2},idxJIZIJ] = find(sparse(J(idxJI),I(idxJI),idxJI));
26 edgeNumber(idxJI2IJ) = numberingIJ;
27 %*** Provide element2edges and edge2nodes
28 element2edges = reshape(edgeNumber(1:3*nE),nE,3);29 edge2nodes = [I(idxIJ),J(idxIJ)];30 %*** Provide boundary2edges
31 for j = 1:nB32 varargout\{j\} = edgeNumber(pointer(j+1)+1:pointer(j+2));
33 end
```
5.1. Efficient Computation of Geometric Relations (Listing 4). For many computations, one needs further geometric data besides the arrays coordinates, elements, dirichlet, and neumann. For instance, we shall need a neighbour relation, e.g., for a given interior edge E we aim to find the unique elements  $T_+, T_- \in \mathcal{T}$  such that  $E = T_+ \cap T_-$ . To avoid searching certain data structures, one usually builds appropriate further data. The assembly of this temporary data should be done most efficiently.

The mesh-refinement provided below is edge-based. In particular, we need to generate a numbering of the edges of  $\mathcal T$ . Moreover, we need the information which edges belong to a given element and which nodes belong to a given edge. The necessary data is generated by the function provideGeometricData of Listing 4. To this end, we build two additional arrays: For an edge  $E_\ell$ , edge2nodes( $\ell$ ,:) provides the numbers  $j,k$  of the nodes  $z_j,z_k\in\mathcal{N}$  such that  $E_{\ell} = \text{conv}\{z_i, z_k\}.$  Moreover, element 2 edges(i, $\ell$ ) returns the number of the edge between the nodes elements(i, $\ell$ ) and elements(i, $\ell+1$ ), where we identify the index  $\ell+1=4$ with  $\ell = 1$ . Finally, we return the numbers of the boundary edges, e.g., dirichlet2edges( $\ell$ ) returns the absolute number of the  $\ell$ -th edge on the Dirichlet boundary.

Line 1: The function is usually called by

[edge2nodes,element2edges,dirichlet2edges,neumann2edges]

= provideGeometricData(elements,dirichlet,neumann)

where the partition of the boundary  $\Gamma$  into certain boundary conditions is hidden in the optional arguments varargin and varargout. This allows a more flexible treatment and a partition of Γ with respect to finitely many boundary conditions (instead of precisely two, namely  $\Gamma_D$  and  $\Gamma_N$ ).

• Lines 6–7: We generate node vectors I and J which describe the edges of  $\mathcal T$ : All directed edges  $E = \text{conv}\{z_i, z_j\}$  of T with  $z_i, z_j \in \mathcal{N}$  and tangential vector  $z_j - z_i$  of T appear in the form  $(i, j) \in \{(I_{\ell}, J_{\ell}) : \ell = 1, 2, \dots\} =: G$ . From now on, we identify the edge E with the corresponding pair  $(i, j)$  in  $G$ .

- Lines 9–17: Note that a pair  $(i, j) \in G$  is an interior edge of T if and only if  $(j, i) \in G$ . We prolongate G by adding the pair  $(j, i)$  to G whenever  $(i, j)$  is a boundary edge. Then, G is symmetrized in the sense that  $(i, j)$  belongs to G if and only if  $(j, i)$  belongs to G.
- Lines 19–26: Create a numbering of the edges and an index vector such that edgeNumber( $\ell$ ) returns the edge number of the edge  $(I_{\ell}, J_{\ell})$ : So far, each edge E of T appears twice in G as pair  $(i, j)$  and  $(j, i)$ . To create a numbering of the edges, we consider all pairs  $(i, j)$  with  $i < j$  and fix a numbering (Lines 19–21). Finally, we need to ensure the same edge number for  $(j, i)$  as for  $(i, j)$ . Note that G corresponds to a sparse matrix with symmetric pattern. We provide the coordinate format of the upper triangular part of  $G$ , where the entries are the already prescribed edge numbers (Line 23). Next, we provide the coordinate format of the upper triangular part of the transpose  $G<sup>T</sup>$ , where the entries are the indices with respect to  $I$  and  $J$  (Line 25). This provides the necessary information to store the correct edge number of all edges  $(j, i)$  with  $i < j$  (Line 26).
- Lines 28-29: Generate arrays element2edges and edge2nodes.
- Lines 31–33: Generate, e.g. dirichlet2edges, to link boundary edges and numbering of edges.

```
1 function [coordinates,newElements,varargout] ...
2 = refineNVB(coordinates,elements,varargin)
3 markedElements = varaging{end};
4 nE = size(elements, 1);5 %*** Obtain geometric information on edges
6 [edge2nodes,element2edges,boundary2edges{1:nargin−3}] ...
7 = provideGeometricData(elements,varargin{1:end−1});
8 %*** Mark edges for refinement
9 edge2newNode = zeros(max(max(element2edges)),1);
10 edge2newNode(element2edges(markedElements,:)) = 1;
11 swap = 1i12 while ∼isempty(swap)
13 markedEdge = edge2newNode(element2edges);
14 swap = find( ∼markedEdge(:,1) & (markedEdge(:,2) | markedEdge(:,3)) );
15 edge2newNode(element2edges(swap,1)) = 1;
16 end
17 %*** Generate new nodes
18 edge2newNode(edge2newNode ∼ = 0) = size(coordinates,1) + (1:nnz(edge2newNode));
19 idx = find(edge2newNode);
20 coordinates(edge2newNode(idx),:) ...
21 = (coordinates(edge2nodes(idx,1),:)+coordinates(edge2nodes(idx,2),:))/2;22 %*** Refine boundary conditions
23 for j = 1:nargout−2
24 boundary = \text{varargin}\{\textit{i}\};25 if ∼isempty(boundary)
26 newNodes = edge2newNode(boundary2edges{j});
27 markedEdges = find(newNodes);
28 if ∼isempty(markedEdges)
29 boundary = [boundary(∼newNodes,:); ...
30 boundary(markedEdges,1),newNodes(markedEdges); ...
31 newNodes(markedEdges),boundary(markedEdges,2)];
32 \quad \text{end}33 end
34 varargout\{j\} = boundary;
35 end
36 %*** Provide new nodes for refinement of elements
37 newNodes = edge2newNode(element2edges);
38 %*** Determine type of refinement for each element
39 markedEdges = (newNodes \sim = 0);
40 none = ∼markedEdges(:,1);
                                          11
```
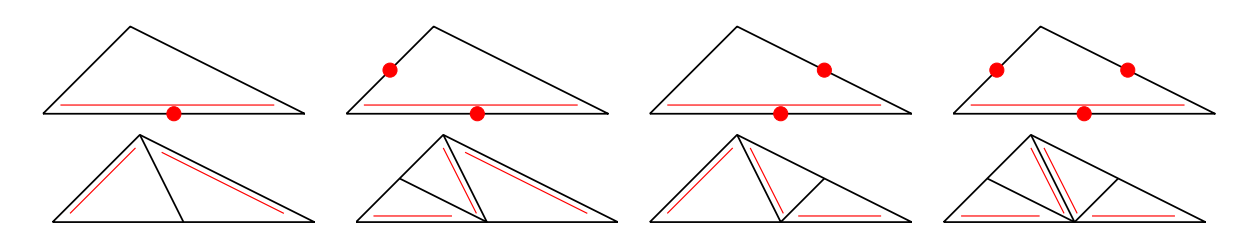

FIGURE 2. For each triangle  $T \in \mathcal{T}$ , there is one fixed *reference edge*, indicated by the double line (left, top). Refinement of  $T$  is done by bisecting the reference edge, where its midpoint becomes a new node. The reference edges of the son triangles are opposite to this newest vertex (left, bottom). To avoid hanging nodes, one proceeds as follows: We assume that certain edges of  $T$ , but at least the reference edge, are marked for refinement (top). Using iterated newest vertex bisection, the element is then split into 2, 3, or 4 son triangles (bottom).

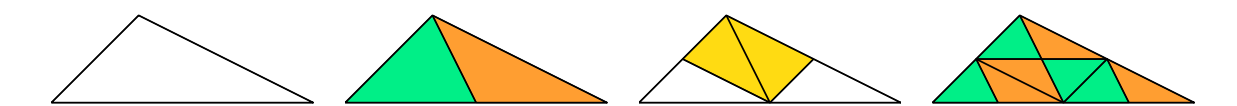

Figure 3. Refinement by newest vertex bisection only leads to finitely many interior angles for the family of all possible triangulations. To see this, we start from a macro element (left), where the bottom edge is the reference edge. Using iterated newest vertex bisection, one observes that only four similarity classes of triangles occur, which are indicated by the coloring. After three levels of bisection (right), no additional similarity class appears.

```
41 bisec1 = ( markedEdges(:,1) & ∼markedEdges(:,2) & ∼markedEdges(:,3) );
42 bisec12 = ( markedEdges(:,1) & markedEdges(:,2) & ∼markedEdges(:,3) );
43 bisec13 = ( markedEdges(:,1) & ∼markedEdges(:,2) & markedEdges(:,3) );
44 bisec123 = (markedEdges(:,1) & markedEdges(:,2) & markedEdges(:,3) ;
45 %*** Generate element numbering for refined mesh
46 idx = ones(nE, 1);
47 idx(bisec1) = 2; %*** bisec(1): newest vertex bisection of 1st edge 48 <math>idx(bisec12) = 3; %*** bisec(2): newest vertex bisection of 1st and 1st code 20.48 idx(bisec12) = 3; 8*** bisec(2): newest vertex bisection of 1st and 2nd edge
49 idx(bisec13) = 3; 8*** bisec(2): newest vertex bisection of 1st and 3rd edge
50 idx(bisec123) = 4; %*** bisec(3): newest vertex bisection of all edges
51 idx = [1:1+cumsum(idx)];
52 %*** Generate new elements
53 newElements = zeros(idx(end)-1,3);54 newElements(idx(none),:) = elements(none,:);
55 newElements([idx(bisec1),1+idx(bisec1)],:) ...
56 = [elements(bisec1,3),elements(bisec1,1),newNodes(bisec1,1); ...
57 elements(bisec1,2),elements(bisec1,3),newNodes(bisec1,1)];
58 newElements([idx(bisec12),1+idx(bisec12),2+idx(bisec12)],:) ...
59 = [elements(bisec12,3),elements(bisec12,1),newNodes(bisec12,1); ...60 newNodes(bisec12,1),elements(bisec12,2),newNodes(bisec12,2);
61 elements(bisec12,3),newNodes(bisec12,1),newNodes(bisec12,2)];
62 newElements([idx(bisec13),1+idx(bisec13),2+idx(bisec13)],:) ...
63 = [newNodes(bisec13,1), elements(bisec13,3),newNodes(bisec13,3); ...64 elements(bisec13,1),newNodes(bisec13,1),newNodes(bisec13,3);
65 elements(bisec13,2),elements(bisec13,3),newNodes(bisec13,1)];
66 newElements([idx(bisec123),1+idx(bisec123),2+idx(bisec123),3+idx(bisec123)],:) ...
67 = [newNodes(bisec123,1), elements(bisec123,3),newNodes(bisec123,3);68 elements(bisec123,1),newNodes(bisec123,1),newNodes(bisec123,3); ...
69 newNodes(bisec123,1),elements(bisec123,2), newNodes(bisec123,2);
70 elements(bisec123,3),newNodes(bisec123,1),newNodes(bisec123,2)];
```
5.2. Refinement by Newest Vertex Bisection (Listing 5). Before discussing the implementation, we briefly describe the idea of NVB. To that end, let  $\mathcal{T}_0$  be a given initial triangulation. For each triangle  $T \in \mathcal{T}_0$  one chooses a so-called *reference edge*, e.g., the longest edge. For NVB, the (inductive) refinement rule reads as follows, where  $\mathcal{T}_{\ell}$  is a regular triangulation already obtained from  $\mathcal{T}_0$  by some successive newest vertex bisections:

- To refine an element  $T \in \mathcal{T}_{\ell}$ , the midpoint  $x_T$  of the reference edge  $E_T$  becomes a new node, and T is bisected along  $x_T$  and the node opposite to  $E_T$  into two son elements  $T_1$  and  $T_2$ , cf. Figure 2.
- As is also shown in Figure 2, the edges opposite to the newest vertex  $x_T$  become the reference edges of the two son triangles  $T_1$  and  $T_2$ .
- Having bisected all marked triangles, the resulting partition usually has hanging nodes. Therefore, certain additional bisections finally lead to a regular triangulation  $\mathcal{T}_{\ell+1}$ .

A moment's reflection shows that the latter closure step, which leads to a regular triangulation, only leads to finitely many additional bisections. An easy explanation might be the following, which is also illustrated in Figure 2:

- Instead of marked elements, one might think of marked edges.<br>• If any edge of a triangle  $T$  is marked for refinement, we ensu-
- If any edge of a triangle  $T$  is marked for refinement, we ensure that its reference edge is also marked for refinement. This is done recursively in at most  $3 \cdot #T_{\ell}$  recursions since then all edges are marked for refinement.
- $\bullet$  If an element T is bisected, only the reference edge is halved, whereas the other two edges become the reference edges of the two son triangles. The refinement of  $T$  into 2, 3, or 4 sons can then be done in one step.

Listing 5 provides our implementation of the NVB algorithm, where we use the following convention: Let the element  $T_{\ell}$  be stored by

elements( $\ell$ ,:) =  $[i \ j \ k]$ .

In this case  $z_k \in \mathcal{N}$  is the newest vertex of  $T_{\ell}$ , and the reference edge is given by  $E = \text{conv}\{z_i, z_j\}$ .

• Lines 9–10: Create a vector edge2newNode, where edge2newNode( $\ell$ ) is nonzero if and only if the  $\ell$ -th edge is refined by bisection. In Line 10, we mark all edges of the marked elements for refinement. Alternatively, one could only mark the reference edge for all marked elements. This is done by replacing Line 10 by

edge2newNode(element2edges(markedElements,1)) = 1;

- Lines 11–16: Closure of edge marking: For NVB-refinement, we have to ensure that if an edge of  $T \in \mathcal{T}$  is marked for refinement, at least the reference edge (opposite to the newest vertex) is also marked for refinement. Clearly, the loop terminates after at most  $\#\mathcal{T}$  steps since then all reference edges have been marked for refinement.
- Lines 18–21: For each marked edge, its midpoint becomes a new node of the refined triangulation. The number of new nodes is determined by the nonzero entries of edge2newNode.
- Lines 23–35: Update boundary conditions for refined edges: The  $\ell$ -th boundary edge is marked for refinement if and only if newNodes $(\ell)$  is nonzero. In this case, it contains the number of the edge's midpoint (Line 26). If at least one edge is marked for refinement, the corresponding boundary condition is updated (Lines 27–34).
- Lines 37–44: Mark elements for certain refinement by (iterated) NVB: Generate array such that newNodes(i, $\ell$ ) is nonzero if and only if the  $\ell$ -th edge of element  $T_i$  is marked for refinement. In this case, the entry returns the number of the edge's midpoint (Line 37). To speed up the code, we use logical indexing and compute a logical array markedEdges whose entry markedEdges(i, $\ell$ ) only indicates whether the  $\ell$ -th edge of element  $T_i$  is marked for refinement or not. The sets none, bisec1, bisec12, bisec13, and bisec123 contain the indices of elements according to the respective refinement rule, e.g., bisec12 contains all elements for which the first and the second edge are marked for refinement. Recall that either none or at least the first edge (reference edge) is marked.

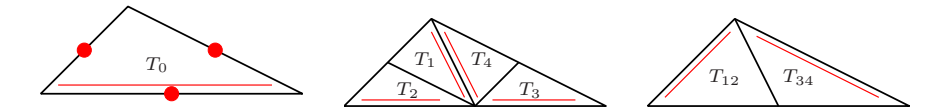

Figure 4. Coarsening is not fully inverse to refinement by newest vertex bisections: Assume that all edges of a triangle are marked for refinement (left). Refinement then leads to 4 son elements (middle). One application of the coarsening algorithm only removes the bisections on the last level (right).

- Lines 46–51: Generate numbering of elements for refined mesh: We aim to conserve the order of the elements in the sense that sons of a refined element have consecutive element numbers with respect to the refined mesh. The elements of bisec1 are refined into two elements, the elements of bisec12 and bisec13 are refined into three elements, the elements of bisec123 are refined into four elements.
- Lines 53–70: Generate refined mesh according to NVB: For all refinements, we respect a certain order of the sons of a refined element. Namely, if  $T$  is refined by NVB into two sons  $T_{\ell}$  and  $T_{\ell+1}, T_{\ell}$  is the left element with respect to the bisection procedure. This assumption allows the later coarsening of a refined mesh without storing any additional data, cf. [15] and Section 5.4 below.

In numerical analysis, constants usually depend on a lower bound of the smallest interior angle that appears in a sequence  $\mathcal{T}_{\ell}$  of triangulations. It is thus worth noting that newest vertex bisection leads to at most  $4 \cdot #T_0$  similarity classes of triangles [26] which only depend on  $T_0$ , cf. Figure 3. In particular, there is a uniform lower bound for all interior angles in  $\mathcal{T}_{\ell}$ .

LISTING<sub>6</sub>

```
1 %*** Sort elements such that first edge is longest
2 dx = coordinates(elements(:,[2,3,1]),1)−coordinates(elements,1);
3 dy = coordinates(elements(:,[2,3,1]),2)−coordinates(elements,2);
4 \text{ [hr.idxMax]} = \text{max}(\text{reshape}(dx.^2+dy.^2,nE.3), [1,2);5 idx = (idxMax==2);
6 elements(idx; ) = elements(idx, [2,3,1]);
7 idx = ( idxMax==3 );
  elements(idx,:) = elements(idx,[3,1,2]);
```
#### LISTING 7

```
44 red = ( markedEdges(:,1) & markedEdges(:,2) & markedEdges(:,3) );
50 idx(\text{red}) = 4; %*** red refinement
66 newElements([idx(red),1+idx(red),2+idx(red),3+idx(red),3+idx(red), \ldots67 = [elements(\text{red},1),newNodes(\text{red},1),newNodes(\text{red},2)); ...68 newNodes(red,1),elements(red,2),newNodes(red,2); ...
69 newNodes(red, 3), newNodes(red, 2), elements(red, 3);
70 newNodes(red,2),newNodes(red,3),newNodes(red,1)];
```
5.3. Red-Green-Blue Refinement (Listing 6 and Listing 7). An alternative to newest vertex bisection is the red-green-blue strategy discussed in [27, Section 4.1]. As before, let  $\mathcal{T}_0$ be a given initial mesh and  $\mathcal{T}_{\ell}$  already be obtained by RGB refinement. We assume that certain elements of  $\mathcal{T}_{\ell}$  are marked for further refinement, and we aim to construct  $\mathcal{T}_{\ell+1}$ . As for newest vertex bisection, we proceed recursively to move the markings to the edges:

- If an element  $T \in \mathcal{T}_{\ell}$  is marked for refinement, we mark all edges of T for refinement.
- If any edge of  $T \in \mathcal{T}_{\ell}$  is marked for refinement, we mark at least the longest edge for refinement.

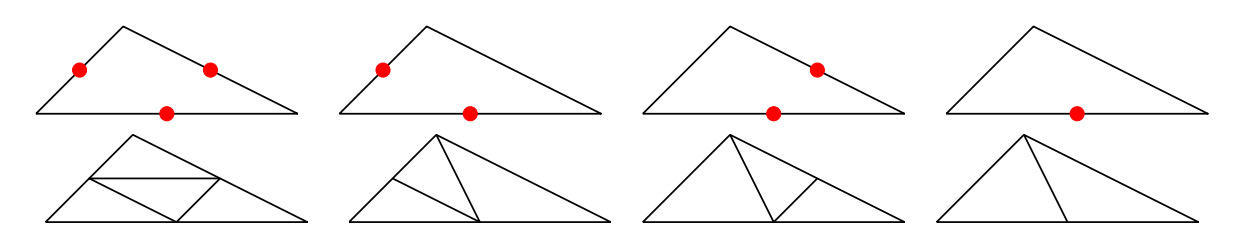

FIGURE 5. RGB refinement: If all edges of a triangle  $T$  are marked for refinement,  $T$  is split into four similar sons (left). If one or two edges of  $T$  are marked for refinement (amongst which, by definition, the longest edge), one uses newest vertex bisection with the longest edge of  $T$  as reference edge.

Having completed the marking of edges, the refinement rules read as follows, cf. Figure 5:

- The midpoint of a marked edge becomes a new node.
- If all edges of an element  $T \in \mathcal{T}_{\ell}$  are marked for refinement, T is red-refined, i.e., split into four similar elements.
- If two edges of an element  $T \in \mathcal{T}_{\ell}$  are marked for refinement, the element is blue-refined: We use the longest edge of  $T$  as reference edge and bisect  $T$  by two successive newest vertex bisections.
- If only the longest edge of  $T \in \mathcal{T}_{\ell}$  is marked for refinement, one uses green refinement, i.e. newest vertex bisection with respect to the longest edge of T.

The implementation of the newest vertex bisection (Listing 5) can easily be modified to yield a red-green-blue refinement strategy. The essential difference is that one has to guarantee that the reference edge opposite to the newest vertex is the longest edge of each triangle, i.e. we have to extend Listing 5 (before Line 6) by some sorting of the array elements in Listing 6. For each element  $T_{\ell}$  stored by

elements( $\ell$ ,:) =  $[i \, j \, k]$ ,

this ensures that  $E = \text{conv}\{z_i, z_j\}$  is the longest edge of  $T_{\ell}$ .

- Lines 2–4: The *i*-th row of the matrix reshape(dx. $^2$ +dy. $^2$ ,nE,3) contains the three (squared) edge lengths of the element  $T_i$ . Taking, the rowwise maxima of this matrix, we obtain the column vector  $hT$  whose *i*-th component contains the maximal (squared) edge length of  $T_i$ , i.e., hT(i) is the (squared) diameter  $h_{T_i}^2 = \text{diam}(T_i)^2$ .
- Lines 5–8: The index vector idxMax contains the information which edge (first, second, or third) of an element  $T_i$  is the longest. Consequently, we have to permute the nodes of an element  $T_i$  if (and only if) idxMax(i) equals two or three.

Despite of this, the only difference between NVB and RGB refinement is that one now uses a red refinement instead of three bisections if all edges of an element T are marked for refinement. We thus replace Line 44, Line 50, and Lines 66–70 in Listing 5 by the according lines of Listing 7.

As before it is worth noting, that the interior angles of  $\mathcal{T}_{\ell}$  do not degenerate for  $\ell \to \infty$ . More precisely, if  $C_0 > 0$  is a lower bound for the minimal interior angle of  $\mathcal{T}_0$ , then  $C_0/2 > 0$  is a lower bound for the minimal interior angle of  $\mathcal{T}_{\ell}$ , where  $\mathcal{T}_{\ell}$  is obtained from  $\mathcal{T}_0$  by finitely many but arbitrary steps of RGB refinement [25].

LISTING<sub>8</sub>

```
6 J = reshape(elements(:,[2,3,1]),3*nE,1);
```
<sup>1</sup> function [coordinates,elements,varargout] = coarsenNVB(N0,coordinates,elements,varargin) 2  $nC = size(covdinates, 1);$ 

 $3$  nE = size(elements, 1);

<sup>4</sup> %\*\*\* Obtain geometric information on neighbouring elements

 $5$  I = elements(:);

<sup>7</sup> nodes2edge =  $sparse(I,J,I:3*nE);$ 

<sup>8</sup> mask = nodes2edge>0;

```
9 \left[ \text{foo} \{1:2\}, \text{idxIJ} \right] = \text{find} \left( \text{nodes2edge} \right);10 [foo{1:2},neighbourIJ] = find(mask + mask.*sparse(J,I,[1:nE,1:nE]')) ;
11 element2neighbours(idxIJ) = neighbourIJ − 1;
12 element2neighbours = reshape(element2neighbours,nE,3);
13 %*** Determine which nodes (created by refineNVB) are deleted by coarsening
14 marked = zeros(nE, 1);15 marked(varargin{end}) = 1;
16 newestNode = unique(elements((marked & elements(:,3)>N0),3));
17 valence = \text{accuracy}(elements(:), 1, [nC 1]);
18 markedNodes = zeros(nC, 1);
19 markedNodes(newestNode((valence(newestNode) == 2 | valence(newestNode) == 4))) = 1;
20 %*** Collect pairs of brother elements that will be united
21 idx = find(markedNodes(elements(:,3)) & (element2neighbours(:,3) > (1:nE)'));
22 markedElements = zeros(nE,1);
23 markedElements(idx) = 1;
24 for element = idx
25 if markedElements(element)
26 markedElements(element2neighbours(element,3)) = 0;
27 end
28 end
29 idx = find(markedElements);
30 %*** Coarsen two brother elements
31 brother = element2neighbours(idx,3);
32 elements(idx,[1 3 2]) = [elements(idx,[2 1]) elements(brother,1)];
33 %*** Delete redundant nodes
34 activeNodes = find(∼markedNodes);
35 coordinates = coordinates(activeNodes,:);
36 %*** Provide permutation of nodes to correct further data
37 coordinates2newCoordinates = zeros(1,nC);
38 coordinates2newCoordinates(activeNodes) = 1:length(activeNodes);
39 %*** Delete redundant elements + correct elements
40 elements(brother,:) = [];
41 elements = coordinates2newCoordinates(elements);
42 %*** Delete redundant boundaries + correct boundaries
43 for j = 1:nargout−2;
44 boundary = varaging[j];
45 if ∼isempty(boundary)
46 node2boundary = zeros(nC,2);
47 node2boundary(boundary(:,1),1) = 1:size(boundary,1);
48 node2boundary(boundary(:,2),2) = 1:size(boundary,1);
49 idx = ( markedNodes & node2boundary(:,2) );
50 boundary(node2boundary(idx,2),2) = boundary(node2boundary(idx,1),2);
51 boundary(node2boundary(idx,1),2) = 0;
52 varargout{j} = coordinates2newCoordinates(boundary(find(boundary(:,2)),:));
53 else
54 varargout{j} = [j;55 end
56 end
```
5.4. Coarsening of Refined Meshes (Listing 8). Our Matlab function coarsenNVB is a vectorized implementation of an algorithm from [13]. However, our code generalizes the implementation of [13] in the sense that a subset of elements can be chosen for coarsening and redundant memory is set free, e.g., nodes which have been removed by coarsening. Moreover, our code respects the boundary conditions which are also affected by coarsening of  $\mathcal{T}$ .

We aim to coarsen T by removing certain nodes added by refinenvB: Let  $T_1, T_2 \in T$  be two brothers obtained by newest vertex bisection of a father triangle  $T_0$ , cf. Figure 2. Let  $z \in \mathcal{N}$  denote the newest vertex of both  $T_1$  and  $T_2$ . According to [13], one may coarsen  $T_1$ and  $T_2$  by removing the newest vertex z if and only if z is the newest vertex of all elements  $T_3 \in \tilde{\omega}_z := \{T \in \mathcal{T} : z \in T\}$  of the patch. Therefore,  $z \in \mathcal{N} \setminus \mathcal{N}_0$  may be coarsened if and only if its valence satisfies  $\#\widetilde{\omega}_z \in \{2,4\}$ , where  $\mathcal{N}_0$  is the set of nodes for the initial mesh  $\mathcal{T}_0$  from which the current mesh  $\mathcal T$  is generated by finitely many (but arbitrary) newest vertex bisections. In case  $\#\widetilde{\omega}_z = 2$ , there holds  $z \in \mathcal{N} \cap \Gamma$ , whereas  $\#\widetilde{\omega}_z = 4$  implies  $z \in \mathcal{N} \cap \Omega$ .

We stress that coarsenNVB only coarsens marked leaves of the current forest generated by newest vertex bisection, i.e., coarsenNVB is not inverse to refineNVB, cf. Figure 4. However, the benefit of this simple coarsening rule is that no additional data structure as, e.g., a refinement tree has to be built or stored.

- Lines 5–12: Build data structure element2neighbours containing geometric information on the neighbour relation: Namely, k=element2neighbours(j, $\ell$ ) contains the number of the neighbouring element  $T_k$  along the  $\ell$ -th edge of  $T_j$ , where  $k = 0$  for a boundary edge.
- Lines  $14-19$ : We mark nodes which are admissible for coarsening (Lines  $17-19$ ). However, we consider only newest vertices added by refineNVB, for which the corresponding elements are marked for coarsening (Lines 14–16).
- Lines 21–29: Decide which brother elements  $T_i, T_k \in \mathcal{T}$  are resolved into its father element: We determine which elements may be coarsened (Line 21) and mark them for coarsening (Lines 22–23). According to the refinement rules in refineNVB, the former father element T has been bisected into sons  $T_j, T_k \in \mathcal{T}$  with  $j < k$ . By definition,  $T_j$  is the left brother with respect to the bisection of  $\overline{T}$ , and the index k satisfies k=element2neighbours(j,3). We aim to overwrite  $T_i$  with its father and to remove  $T_k$  from the list of elements later on. Therefore, we remove the mark on  $T_k$  (Lines 24–28) so that we end up with a list of left sons which are marked for coarsening (Line 29).
- Lines 31–32: We replace the left sons by its father elements.
- Lines 34–38: We remove the nodes that have been coarsened from the list of coordinates (Lines 34–35). This leads to a new numbering of the nodes so that we provide a mapping from the old indices to the new ones (Lines 37–38).
- Lines 40–41: We remove the right sons, which have been coarsened, from the list of elements (Line 40) and respect the new numbering of the nodes (Line 41).
- Lines 43–56: Correct the boundary partition: For each part of the boundary, e.g. the Dirichlet boundary  $\Gamma_D$ , we check whether some nodes have been removed by coarsening (Line 49). For these nodes, we replace the respective two boundary edges by the father edge. More precisely, let  $z_i \in \mathcal{N} \cap \Gamma$  be removed by coarsening. We then overwrite the edge with  $z_i$  as second node by the father edge (Line 50) and remove the edge, where  $z_i$  has been the first node (Lines 51–52).

#### 6. A Posteriori Error Estimators and Adaptive Mesh-Refinement

In practice, computational time and storage requirements are limiting quantities for numerical simulations. One is thus interested to construct a mesh  $T$  such that the number of elements  $M =$  $\#T \leq M_{\text{max}}$  stays below a given bound, whereby the error  $||u - U||_{H^1(\Omega)}$  of the corresponding Galerkin solution  $U$  is (in some sense) minimal.

Such a mesh T is usually obtained in an iterative manner: For each element  $T \in \mathcal{T}$ , let  $\eta_T \in \mathbb{R}$  be a so-called *refinement indicator* which (at least heuristically) satisfies

(6.1) 
$$
\eta_T \approx \|u - U\|_{H^1(T)} \quad \text{for all } T \in \mathcal{T}.
$$

In particular, the associated *error estimator*  $\eta = \left(\sum_{T \in \mathcal{T}} \eta_T^2\right)^{1/2}$  then yields an error estimate  $\eta \approx ||u - U||_{H^1(\Omega)}$ . The main point at this stage is that the refinement indicators  $\eta_T$  might be computable, whereas u is unknown and thus the local error  $||u - U||_{H^1(T)}$  is not.

<sup>1</sup> function [x,coordinates,elements,indicators] ... 2 = adaptiveAlgorithm(coordinates,elements,dirichlet,neumann,f,g,uD,nEmax,theta) 3 while 1 <sup>4</sup> %\*\*\* Compute discrete solution

<sup>5</sup> x = solveLaplace(coordinates,elements,dirichlet,neumann,f,g,uD);

```
6 %*** Compute refinement indicators
7 indicators = computeEtaR(x,coordinates,elements,dirichlet,neumann,f,g);
8 %*** Stopping criterion
9 if size(elements, 1) >= nEmax10 break
11 end
12 %*** Mark elements for refinement
13 [indicators,idx] = sort(indicators,'descend');
14 sumeta = cumsum(intactors);
15 ell = find(sumeta)=sumeta(end)*theta, 1);16 marked = idx(1:ell);
17 %*** Refine mesh
18 [coordinates, elements, dirichlet, neumann] = \ldots19 refineNVB(coordinates,elements,dirichlet,neumann,marked);
20 end
```
**6.1. Adaptive Algorithm (Listing 9).** Given some refinement indicators  $\eta_T \approx \|u-U\|_{H^1(T)},$ we mark elements  $T \in \mathcal{T}$  for refinement by the Dörfler criterion [16], which seeks to determine the minimal set  $\mathcal{M} \subseteq \mathcal{T}$  such that

(6.2) 
$$
\theta \sum_{T \in \mathcal{T}} \eta_T^2 \leq \sum_{T \in \mathcal{M}} \eta_T^2,
$$

for some parameter  $\theta \in (0,1)$ . Then, a new mesh T' is generated from T by refinement of (at least) the marked elements  $T \in \mathcal{M}$  to decrease the error  $||u - U||_{H^1(\Omega)}$  efficiently. Note that  $\theta \to 1$  corresponds to almost uniform mesh-refinement, i.e. most of the elements are marked for refinement, whereas  $\theta \rightarrow 0$  leads to highly adapted meshes.

- Line 1–2: The function takes the initial mesh as well as the problem data f, g, and  $u_D$ . Moreover, the user provides the maximal number  $nE$  max of elements and the adaptivity parameter  $\theta$  from (6.2). After termination, the function returns the coefficient vector **x** of the final Galerkin solution  $U \in \mathcal{S}_D^1(\mathcal{T})$ , cf. (2.8), the associated final mesh  $\mathcal{T}$ , and the corresponding vector indicators of elementwise error indicators.
- Line 3–20: As long as the number  $M = \#T$  of elements is smaller than the given bound nEmax, we proceed as follows: We compute a discrete solution (Line 5) and the vector of refinement indicators (Line 7), whose j-th coefficient stores the value of  $\eta_j^2 := \eta_{T_j}^2$ . We find a permutation  $\pi$  of the elements such that the sequence of refinement indicators  $(\eta_{\pi(j)}^2)_{j=1}^M$ is decreasing (Line 13). Then (Line 14), we compute all sums  $\sum_{j=1}^{\ell} \eta_{\pi(j)}^2$  and determine the minimal index  $\ell$  such that  $\theta \sum_{j=1}^{M} \eta_j^2 = \theta \sum_{j=1}^{M} \eta_{\pi(j)}^2 \le \sum_{j=1}^{\ell} \eta_{\pi(j)}^2$  (Line 15). Formally, we thus determine the set  $\mathcal{M} = \{T_{\pi(j)} : j = 1, \ldots, \ell\}$  of marked elements (Line 16), cf. (6.2). Finally (Lines 18–19), we refine the marked elements and so generate a new mesh.

In the current state of research, the Dörfler criterion  $(6.2)$  and NVB refinement are used to prove convergence and optimality of AFEM [9], and convergence for general mesh-refining strategies is observed in [2]. In [24], the authors, by others, prove convergence of AFEM for the bulk criterion, which marks elements  $T \in \mathcal{T}$  for refinement provided

(6.3) 
$$
\eta_T \geq \theta \max_{T' \in \mathcal{T}} \eta_{T'}.
$$

To use it in the adaptive algorithm, one may simply replace Lines 13–16 of Listing 9 by

 $marked = find(indicates)=theta*max(indicates))$ ;

For error estimation (Line 7) and mesh-refinement (Line 19), also other functions of p1afem can be used, cf. Section 4.

```
1 function etaR = computeE \text{t}R(x, coordinates, elements, dirichlet,neumann, f, g)2 [edge2nodes,element2edges,dirichlet2edges,neumann2edges]
3 = provideGeometricData(elements,dirichlet,neumann);
4 %*** First vertex of elements and corresponding edge vectors
5 \text{ cl} = \text{coordinates}(\text{elements}(:,1),:);6 d21 = coordinates(elements(:,2),:) – c1;
7 d31 = coordinates(elements(:,3),:) - c1;
8 %*** Vector of element volumes 2*|T |
9 area2 = d21(:,1).*d31(:,2)−d21(:,2).*d31(:,1);
10 *** Compute curl(uh) = (-duh/dy, duh/dx)11 u21 = repmat(x(elements(:,2))−x(elements(:,1)), 1,2);
12 u31 = repmat(x(elements(:,3))−x(elements(:,1)), 1,2);
13 curl = (d31.*u21 − d21.*u31)./repmat(area2,1,2);
14 %*** Compute edge terms hE*(duh/dn) for uh
15 dudn21 = sum(d21.*curl,2);16 dudn13 = -sum(d31.*cur1,2);17 dudn32 = -(dudn13 +dudn21);
18 etaR = accumarray(element2edges(:),[dudn21;dudn32;dudn13],[size(edge2nodes,1) 1]);
19 %*** Incorporate Neumann data
20 if ∼isempty(neumann)
21 cn1 = coordinates(neumann(:,1),:);
22 cn2 = coordinates(neumann(:,2),:);
23 gmE = feval(g,(cn1+cn2)/2);
24 etaR(neumann2edges) = etaR(neumann2edges) - sqrt(sum((cn2-cn1).^2,2)).*gmE;
25 end
26 %*** Incorporate Dirichlet data
27 etaR(dirichlet2edges) = 0;
28 %*** Assemble edge contributions of indicators
29 etaR = sum(etaR(element2edges).ˆ2,2);
30 %*** Add volume residual to indicators
31 fsT = \text{fewal}(f, (c1 + (d21 + d31)/3));
32 etaR = etaR + (0.5*area2.*fsT).<sup>2;</sup>
```
6.2. Residual-Based Error Estimator (Listing 10). We consider the error estimator  $\eta_R := \left(\sum_{T \in \mathcal{T}} \eta_T^2\right)^{1/2}$  with refinement indicators

(6.4) 
$$
\eta_T^2 := h_T^2 \|f\|_{L^2(T)}^2 + h_T \|J_h(\partial_n U)\|_{L^2(\partial T \cap \Omega)}^2 + h_T \|g - \partial_n U\|_{L^2(\partial T \cap \Gamma_N)}^2.
$$

Here,  $J_h(\cdot)$  denotes the jump over an interior edge  $E \in \mathcal{E}$  with  $E \not\subset \Gamma$ . For neighbouring elements  $T_{\pm} \in \mathcal{T}$  with respective outer normal vectors  $n_{\pm}$ , the jump of the T-piecewise constant function  $\nabla U$  over the common edge  $E = T_+ \cap T_- \in \mathcal{E}$  is defined by

(6.5) 
$$
J_h(\partial_n U)|_E := \nabla U|_{T_+} \cdot n_+ + \nabla U|_{T_-} \cdot n_-,
$$

which is, in fact, a difference since  $n_{+} = -n_{-}$ . The residual-based error estimator  $\eta_R$  is known to be reliable and efficient in the sense that

$$
(6.6) \quad C_{\text{rel}}^{-1} \|u - U\|_{H^1(\Omega)} \le \eta_R \le C_{\text{eff}} \left[ \|u - U\|_{H^1(\Omega)} + \|h(f - f_T)\|_{L^2(\Omega)} + \|h^{1/2}(g - g_{\mathcal{E}})\|_{L^2(\Gamma_N)} \right],
$$

where the constants  $C_{\text{rel}}$ ,  $C_{\text{eff}} > 0$  only depend on the shape of the elements in T as well as on  $\Omega$ , see [27, Section 1.2]. Moreover,  $f_{\mathcal{T}}$  and  $g_{\mathcal{E}}$  denote the T-elementwise and E-edgewise integral mean of f and g, respectively. Note that for smooth data, there holds  $||h(f - f_T)||_{L^2(\Omega)} = \mathcal{O}(h^2)$ as well as  $||h^{1/2}(g-g_{\mathcal{E}})||_{L^2(\Gamma_N)} = \mathcal{O}(h^{3/2})$  so that these terms are of higher order when compared with error  $||u - U||_{H^1(\Omega)}$  and error estimator  $\eta_R$ .

For the implementation, we replace  $f|_T \approx f(s_T)$  and  $g|_E \approx g(m_E)$  with  $s_T$  the center of mass of an element  $T \in \mathcal{T}$  and  $m_E$  the midpoint an edge of  $E \in \mathcal{E}$ . We realize

(6.7) 
$$
\widetilde{\eta}_T^2 := |T|^2 f(s_T)^2 + \sum_{E \in \partial T \cap \Omega} h_E^2 (J_h(\partial_n U)|_E)^2 + \sum_{E \in \partial T \cap \Gamma_N} h_E^2 (g(m_E) - \partial_n U|_E)^2
$$

Note that shape regularity of the triangulation  $\mathcal T$  implies

(6.8)  $h_E \le h_T \le C h_E$  as well as  $2|T| \le h_T^2 \le C|T|$ , for all  $T \in \mathcal{T}$  with edge  $E \subset \partial T$ , with some constant  $C > 0$ , which depends only on a lower bound for the minimal interior angle. Up to some higher-order consistency errors, the estimators  $\tilde{\eta}_R$  and  $\eta_R$  are therefore equivalent.

The implementation from Listing 10 returns the vector of squared refinement indicators  $(\tilde{\eta}_{T_1}^2, \ldots, \tilde{\eta}_{T_M}^2)$ , where  $\mathcal{T} = \{T_1, \ldots, T_M\}$ . The computation is performed in the following way:

- Lines 5–9 are discussed for Listing 3 above, see Section 3.4.
- Lines 11–13: Compute the T-piecewise constant  $(\text{curl}U)|_T = (-\partial U/\partial x_2, \partial U/\partial x_1)|_T \in \mathbb{R}^2$ for all  $T \in \mathcal{T}$  simultaneously. To that end, let  $z_1, z_2, z_3$  be the vertices of a triangle  $T \in \mathcal{T}$ T, given in counterclockwise order, and let  $V_j$  be the hat function associated with  $z_j =$  $(x_j, y_j) \in \mathbb{R}^2$ . With  $z_4 = z_1$  and  $z_5 = z_2$ , the gradient of  $V_j$  reads

(6.9) 
$$
\nabla V_j|_T = \frac{1}{2|T|} (y_{j+1} - y_{j+2}, x_{j+2} - x_{j+1}).
$$

In particular, there holds  $2|T|\text{curl}V_j|_T = z_{j+1} - z_{j+2}$ , where we assume  $z_j \in \mathbb{R}^2$  to be a row-vector. With  $U|_T = \sum_{j=1}^3 u_j V_j$ , Lines 11-13 realize

(6.10) 
$$
2|T|\operatorname{curl}U|_T = 2|T|\sum_{j=1}^3 u_j \operatorname{curl}V_j|_T = (z_3 - z_1)(u_2 - u_1) - (z_2 - z_1)(u_3 - u_1).
$$

• Lines 15–18: For all edges  $E \in \mathcal{E}$ , we compute the jump term  $h_E J_h(\partial U/\partial n)|_E$  if E is an interior edge, and  $h_E (\partial U/\partial n)|_E$  if  $E \subseteq \Gamma$  is a boundary edge, respectively. To that end, let  $z_1, z_2, z_3$  denote the vertices of a triangle  $T \in \mathcal{T}$  in counterclockwise order and identify  $z_4 = z_1$  etc. Let  $n_i$  denote the outer normal vector of T on its j-th edge  $E_i$  of T. Then,  $d_j = (z_{j+1} - z_j)/|z_{j+1} - z_j|$  is the tangential unit vector of  $E_j$ . By definition, there holds  $h_{E_j}(\partial U/\partial n_{T,E_j}) = h_{E_j}(\nabla U \cdot n_{T,E_j}) = h_{E_j}(\text{curl}U \cdot d_j) = \text{curl}U \cdot (z_{j+1} - z_j).$ 

Therefore, dudn21 and dudn13 are the vectors of the respective values for all first edges (between  $z_2$  and  $z_1$ ) and all third edges (between  $z_1$  and  $z_3$ ), respectively (Lines 15–16). The values for the second edges (between  $z_3$  and  $z_2$ ) are obtained from the equality

$$
-(z_3 - z_2) = (z_2 - z_1) + (z_1 - z_3)
$$

for the tangential directions (Line 17). We now sum the edge-terms of neighbouring elements, i.e. for  $E = T_+ \cap T_- \in \mathcal{E}$  (Line 18). The vector etaR contains  $h_E J_h(\partial U/\partial n)|_E$  for all interior edges  $E \in \mathcal{E}$  as well as  $h_E \left( \frac{\partial U}{\partial n} \right) \Big|_E$  for boundary edges.

- Lines 20–29: For Neumann edges  $E \in \mathcal{E}$ , we subtract  $h_E g(m_E)$  to the respective entry in etaR (Lines 20–25). For Dirichlet edges  $E \in \mathcal{E}$ , we set the respective entry of etaR to zero, since Dirichlet edges do not contribute to  $\tilde{\eta}_T$  (Line 27), cf. (6.7).
- Line 29: Assembly of edge contributions of  $\tilde{\eta}_T$ . We simultaneously compute

$$
\sum_{E \in \partial T \cap \Omega} h_E^2 \left( J_h(\partial_n U)|_E \right)^2 + \sum_{E \in \partial T \cap \Gamma_N} h_E^2 \left( g(m_E) - \partial_n U|_E \right)^2 \text{ for all } T \in \mathcal{T}.
$$

• Line 31–32: We add the volume contribution  $(|T|f(s_T))^2$  and obtain  $\tilde{\eta}_T^2$  for all  $T \in \mathcal{T}$ .

<sup>1</sup> function etaH = computeEtaH(x,coordinates, elements, dirichlet, neumann, f, q)

 $2$  nE =  $size(elements, 1);$ 

<sup>3</sup> [edge2nodes,element2edges,dirichlet2edges,neumann2edges] ...

<sup>4</sup> = provideGeometricData(elements,dirichlet,neumann);

<sup>5</sup> %\*\*\* First vertex of elements and corresponding edge vectors

 $6 \text{ cl } = \text{coordinates}(\text{elements}(:,1),:);$ 

<sup>7</sup> d21 = coordinates(elements(:,2),:) - c1;

<sup>8</sup> d31 = coordinates(elements(:,3),:) – c1;

```
9 %*** Vector of element volumes 2*|T|10 area2 = d21(:,1).*d31(:,2)−d21(:,2).*d31(:,1);
11 %*** Elementwise gradient of uh
12 u21 = repmat( (x(elements(:,2))−x(elements(:,1)))./area2, 1,2);
13 u31 = repmat( (x(elements(:,3))−x(elements(:,1)))./area2, 1,2);
14 grad = (d31.*u21 − d21.*u31)*[0 −1 ; 1 0];
15 %*** Elementwise integrated gradients of hat functions −−> 2*int(T,grad Vj)
16 grad1 = [d21(:,2)−d31(:,2) d31(:,1)−d21(:,1)];
17 grad2 = [d31(:,2) -d31(:,1)];18 grad3 = [−d21(:,2) d21(:,1)];
19 %*** Compute volume contribution of rT (contribution of element bubble)
20 fsT = feval(f,c1+(d21+d31)/3);
21 rT = area2.*fsT/120;
22 %*** Compute volume contributions of rE edgewise (contribution of edge bubbles)
23 rE = \text{repmat}(area2.*fsT/24,1,3) - [sum((grad1+grad2).*grad,2) ...]24 sum((grad2+grad3).*grad,2) ...
25 sum((qrad3+qrad1).*qrad,2)]/6;
26 rE = \text{accuracy}(elements2edges(:),rE(:),[size(edge2nodes,1),1]);27 %*** Incorporate Neumann contributions to rE
28 if ∼isempty(neumann)
29 cn1 = coordinates(edge2nodes(neumann2edges,1),:);
30 cn2 = coordinates(edge2nodes(neumann2edges,2),:);
31 gmE = feval(g,(cn1+cn2)/2);
32 rE(neumann2edges) = rE(neumann2edges) + sqrt(sum((cn2−cn1).ˆ2,2)).*gmE/6;
33 end
34 %*** Incorporate Dirichlet data to rE
35 rE(dirichlet2edges) = 0;
36 %*** Compute error indicators
37 etaH = rT.^2 + accumarray(repmat(1:nE,1,3)',rE(element2edges(:)).<sup>^2</sup>,[nE 1]);
```
6.3. Hierarchical Error Estimator (Listing 11). Next, we consider the hierarchical error estimator  $\eta_H := \left(\sum_{T \in \mathcal{T}} \eta_T^2\right)^{1/2}$  introduced by BANK and SMITH [5], where our presentation follows [27, Section 1.4]. Here,

(6.11) 
$$
\eta_T^2 := \left(\int_{\Omega} f b_T dx\right)^2 + \sum_{E \subset \partial T \backslash \Gamma_D} \left(\int_{\Omega} \left(f b_E - \nabla U \cdot \nabla b_E\right) dx + \int_{\Gamma_N} g b_E ds\right)^2
$$

with the cubic element bubble  $b_T$  and the quadratic edge bubble  $b_E$  given by

(6.12) 
$$
b_T = \prod_{z \in \mathcal{N} \cap T} V_z \text{ and } b_E = \prod_{z \in \mathcal{N} \cap E} V_z,
$$

respectively. The error estimator  $\eta_H$  is reliable and efficient in the sense of (6.6), see [27, Proposition 1.15. The function from Listing (11) computes the vector  $(\tilde{\eta}_1^2, \ldots, \tilde{\eta}_{T_M}^2)$ , where  $M = #T$  and  $\widetilde{\eta}_T \approx \eta_T$  in the sense that the integrals in (6.11) are replaced by appropriate quadrature formulae discussed below.

- Lines 5–10 are discussed for Listing 3 above, see Section 3.4.
- Lines 12–14: Compute the T-elementwise gradient  $\nabla U|_{T}$  simultaneously for all elements  $T \in \mathcal{T}$ . For details on the computation, see Lines 12–14 of Listing 10, where we compute curlU|T, cf. Equation (6.10). We only stress that  $\text{curl}U|_T$  is the orthogonally rotated gradient  $\nabla U|_T$ , namely

$$
\nabla U|_T = \operatorname{curl} U|_T \begin{pmatrix} 0 & -1 \\ 1 & 0 \end{pmatrix},
$$

where  $\text{curl}U|_T$  and  $\nabla U|_T$  are understood as row vectors.

Lines 16–18: With  $z_1, z_2, z_3$  the vertices of an element  $T \in \mathcal{T}$  in counterclockwise order, we compute the integrated gradients 2  $\int_T \nabla V_j dx = 2|T| \nabla V_j|_T$  of the associated hat functions, cf. Equation (6.9).

• Lines 20–21: The volume term  $\int_{\Omega} f b_T ds = \int_T f b_T dx$  is computed by quadrature. Up to higher-order terms, it is sufficient to choose a quadrature rule of third order so that the integral is computed exactly for a  $\mathcal T$ -piecewise constant force f. We employ a 10-point Newton-Côtes formula, which evaluates the integrand on the edges and in the barycenter  $s_T$  of T. Since  $b_T$  vanishes on all edges and outside of T, we obtain

$$
\int_{\Omega} f b_T ds \approx \frac{9}{20} |T| f(s_T) b_T(s_T) = \frac{|T|}{60} f(s_T).
$$

• Lines 23–26: We compute, for all edges  $E \in \mathcal{E}$ , the integrals  $\int_{\Omega} f b_E dx - \int_{\Omega} \nabla U \cdot \nabla b_E dx$ by numerical quadrature. First, this is done  $\mathcal T$ -elementwise. Up to higher-order terms, it is sufficient to approximate  $\int_T f b_E$  by a quadrature rule of second order. We employ a 4-point formula, which evaluates the integrand in the vertices and in the barycenter  $s_T$  of T. Since  $b_E$  vanishes in all nodes of T, this yields

$$
\int_T f b_E \, ds \approx \frac{3}{4} |T| \, f(s_T) b_E(s_T) = \frac{|T|}{12} \, f(s_T),
$$

which is independent of the edge E of T. Let  $z_1, z_2, z_3$  denote the vertices of a triangle  $T \in \mathcal{T}$  in counterclockwise order with associated hat functions  $V_i$ . Let  $E_j = \text{conv}\{z_j, z_{j+1}\}\$ denote the j-th edge of T with associated edge bubble function  $b_j = V_j V_{j+1}$ , where we identify  $z_4 = z_1$  and  $V_4 = V_1$ . Then,  $\nabla b_j = V_j \nabla V_{j+1} + V_{j+1} \nabla V_j$  leads to

$$
\int_T \nabla U \cdot \nabla b_j \, dx = \nabla U|_T \cdot \left( \int_T V_j \, dx \, \nabla V_{j+1}|_T + \int_T V_{j+1} \, dx \, \nabla V_j|_T \right)
$$
\n
$$
= \frac{|T|}{3} \nabla U|_T \cdot \left( \nabla V_j|_T + \nabla V_{j+1}|_T \right)
$$
\n
$$
= \frac{1}{6} \nabla U|_T \cdot \left( 2 \int_T (\nabla V_j + \nabla V_{j+1}) \, dx \right).
$$

This explains Lines 23–25. Finally (Line 26), we compute, for all edges  $E \in \mathcal{E}$ ,

$$
\int_{\Omega} \left( fb_E - \nabla U \cdot \nabla b_E \right) dx = \sum_{\substack{T \in \mathcal{T} \\ E \subseteq \partial T}} \int_{T} \left( fb_E - \nabla U \cdot \nabla b_E \right) dx.
$$

• Lines 28–33: For Neumann edges  $E \subseteq \Gamma_N$ , we have to add  $\int_{\Gamma_N} gb_E ds = \int_E gb_E ds$ . The latter integral is approximated by the Simpson rule, which yields

$$
\int_{\Gamma_N} g b_E \, ds \approx \frac{2}{3} h_E g(m_E) b_E(m_E) = \frac{h_E}{6} g(m_E).
$$

- $\bullet$  Line 35: Dirichlet edges do not contribute to  $(6.11)$ , and we set the corresponding edge contributions to zero.
- Line 37: We sum the contributions of  $\eta_T^2$  as indicated by (6.11).

```
1 function etaZ = computeEtaZ(x,coordinates,elements)
2 nE = size(elements, 1);
3 \text{ nC} = \text{size}(\text{coordinates}, 1);4 %*** First vertex of elements and corresponding edge vectors
5 \text{ cl} = \text{coordinates}(\text{elements}(:,1),:);6 d21 = coordinates(elements(:,2),:) – c1;
7 d31 = coordinates(elements(:,3),:) - c1;
8 %*** Vector of element volumes 2*|T|9 area2 = d21(:,1).*d31(:,2)−d21(:,2).*d31(:,1);
10 %*** Elementwise integrated gradient of uh −−> 2*int(T,grad uh)
11 u21 = x(elements(:,2)) - x(elements(:,1));12 u31 = x(elements(:,3)) - x(elements(:,1));13 dudx = d31(:,2).*u21 - d21(:,2).*u31;
```

```
14 dudy = d21(:,1).*u31 - d31(:,1).*u21;
15 %*** Compute coefficients for Clement interpolant Jh(grad uh)
16 zArea2 = accumarray(elements(:),[area2;area2;area2],[nC 1]);
17 qz = [accuracy(elements(:,)],[dudx;dudx],[nc 1]),/zArea2,18 accumarray(elements(:),[dudy;dudy;dudy],[nC 1])./zArea2];
19 %*** Compute ZZ−refinement indicators
20 dudx = dudx./area2;
21 dudy = dudy./area2;
22 sz = [dudx dudx dudx dudy dudy dudy] − reshape(qz(elements,:), nE,6);
23 etaZ = (sum(sz.^2,2) + sum(sz.*sz(:,[2 3 1 5 6 4]),2)).*area2/12;
```
6.4. ZZ-Type Error Estimator (Listing 12). Error estimation by local averaging has been proposed in the pioneering work of Zienkiewicz and Zhu [29]. The idea is to smoothen the discrete gradient  $\nabla U$  appropriately to obtain an improved approximation of  $\nabla u$ . This smoothing is usually based on some averaging operator

(6.13) 
$$
\mathcal{A}_h: \mathcal{P}^0(\mathcal{T})^2 \to \mathcal{S}^1(\mathcal{T})^2
$$

which maps the T-piecewise constant gradient  $\nabla U$  onto a T-piecewise affine and globally continuous vector field. Originally, the work [29] uses the usual Clément interpolation operator defined by

(6.14) 
$$
\mathcal{A}_h q = \sum_{z \in \mathcal{N}} q_z V_z \quad \text{with} \quad q_z := \frac{1}{|\Omega_z|} \int_{\Omega_z} q \, dx \quad \text{and} \quad \Omega_z := \bigcup \{ T \in \mathcal{T} : z \in T \}.
$$

The ZZ-type error estimator then reads

(6.15) 
$$
\eta_Z := \|\nabla U - \mathcal{A}_h \nabla U\|_{L^2(\Omega)} = \left(\sum_{T \in \mathcal{T}} \eta_T^2\right)^{1/2} \quad \text{with} \quad \eta_T = \|\nabla U - \mathcal{A}_h \nabla U\|_{L^2(T)}.
$$

For the Dirichlet problem  $\Gamma = \Gamma_D$ , this error estimator is reliable and efficient up to terms of higher order [8]. For the mixed boundary value problem, the operator  $\mathcal{A}_h$  has to be slightly modified, and we refer to [3] for details.

- Lines 5–9 are discussed for Listing 3 above, see Section 3.4.
- Lines 11–14 compute the weighted T-elementwise gradient  $2|T|\nabla U|_T = 2\int_T \nabla U dx$  simultaneously for all elements  $T \in \mathcal{T}$ . The gradients  $\nabla U|_T$  are computed analogously to Lines  $12-14$  in Listing 11. The vectors dudx and dudy store the x- resp. y-component of the elementwise quantity  $2|T|\nabla U|_T$ .
- Lines 16–18: In Line 16, the areas  $2|\Omega_z|$  from (6.14) are computed simultaneously for all nodes  $z \in \mathcal{N}$ . Consequently, Lines 17–18 compute the Clément coefficients  $q_z \in \mathbb{R}^2$ ,

$$
q_z = \frac{1}{|\Omega_z|} \int_{\Omega_z} \nabla U \, dx = \frac{1}{2|\Omega_z|} \sum_{T \ni z} 2|T| \, \nabla U|_T \quad \text{for all nodes } z \in \mathcal{N}.
$$

• Lines 20–23: Simultaneous assembly of the elementwise contributions  $\|\nabla U - \mathcal{A}_h\nabla U\|_{L^2(T)}$ of (6.15) for all elements  $T \in \mathcal{T}$ . Let  $z_{\ell,1}, z_{\ell,2}, z_{\ell,3} \in \mathcal{N}$  be the nodes of an element  $T_{\ell}$  in counterclockwise order. With  $V_{\ell,j}$  the corresponding hatfunction and  $q_{\ell,j}$  the associated Clément weights, there holds

$$
\|\nabla U - A_h \nabla U\|_{L^2(T_\ell)}^2 = \left\|\nabla U|_T - \sum_{j=1}^3 q_{\ell,j} V_{\ell,j}\right\|_{L^2(T_\ell)}^2 = \left\|\sum_{j=1}^3 (\nabla U|_T - q_{\ell,j}) V_{\ell,j}\right\|_{L^2(T_\ell)}^2
$$

With  $M = \# \mathcal{T}$  the number of elements, the coefficients  $s_{\ell,j} := \nabla U|_{T_{\ell}} - q_{\ell,j}$  are stored in an  $M \times 6$  array sz (Line 22) in the form sz( $\ell$ ,:) = [ $s_{\ell,1}$ ,  $s_{\ell,2}$ ,  $s_{\ell,3}$ ], where  $s_{\ell,j}$  is understood as  $1 \times 2$  row vector. Note that

$$
\int_{T_{\ell}} V_{\ell,i} V_{\ell,j} dx = \begin{cases} |T_{\ell}|/6 & \text{for } i = j, \\ |T_{\ell}|/12 & \text{for } i \neq j. \end{cases}
$$

This leads to

$$
\|\nabla U - \mathcal{A}_h \nabla U\|_{L^2(T_\ell)}^2 = \sum_{i,j=1}^3 s_{\ell,i} \cdot s_{\ell,j} \int_{T_\ell} V_{\ell,i} V_{\ell,j} dx
$$
  
= 
$$
\frac{|T|}{6} (|s_{\ell,1}|^2 + |s_{\ell,2}|^2 + |s_{\ell,3}|^2 + s_{\ell,1} \cdot s_{\ell,2} + s_{\ell,1} \cdot s_{\ell,3} + s_{\ell,2} \cdot s_{\ell,3}),
$$

so that Line 23 finally computes the vector  $(\eta_{T_1}^2, \ldots, \eta_{T_M}^2)$ .

#### 7. Numerical Experiments

To underline the efficiency of the developed Matlab code, this section briefly comments on some numerical experiments. Throughout, we used the MATLAB version 7.7.0.471 (R2008b) on a common dual-board 64-bit PC with 7 GB of RAM and two AMD Opteron(tm) 248 CPUs with 1 MB cache and 2.2 GHz each running under Linux.

## 7.1. Stationary Model Problem. For the first experiment, we consider the Poisson problem (7.1)  $-\Delta u = 1$  in  $\Omega$

with mixed Dirichlet-Neumann boundary conditions, where the L-shaped domain as well as the boundary conditions are visualized in Figure 1. The exact solution has a singular behaviour at the re-entrant corner. Before the actual computations, the plotted triangulation given in Figure 1 is generally refined into a triangulation  $T_1$  with  $M_1 = 3.072$  similar triangles. Throughout, the triangulation  $\mathcal{T}_1$  is used as initial triangulation in our numerical computations.

We focus on the following aspects: First, we compare the computational times for five different implementations of the adaptive algorithm described in Section 6.1. Second, we plot the energy error over the total runtime for the adaptive algorithm and a uniform strategy. The latter experiment indicates the superiority of the adaptive strategy compared to uniform mesh refinements. Finally, we provide a more detailed analysis of the computational times, where we apply the adaptive algorithm to another mixed Dirichlet-Neumann problem.

For all the numerical experiments, the computational time is measured by use of the built-in function cputime which returns the CPU time in seconds. Moreover, we take the mean of 21 iterations for the evaluation of these computational times, where the first execution is eliminated to neglect the time used by the Matlab precompiler for performance acceleration.

In Figure 6, we plot the runtime of one call of the adaptive algorithm from Listing 9 over the number of elements for which the algorithm is executed. In this experiment, we use five different versions of the algorithm: the implementations "slow" (Listing 3.2), "medium" (Listing 3.3) and "optimized" (Listing 3.4) only differ in the method of assembly of the Galerkin data. All of these implementations use the routine computeEtaR from Section 6.2 to compute the error indicators and the function refineNVB from Section 5.2 for mesh refinement. For the fourth and fifth implementation shown in Figure 3.4, we replace solveLaplace, computeEtaR and refineNVB by the corresponding functions from the AFEM package [13, 14] and the iFEM package [11, 12], respectively.

We compute the total runtime for the adaptive algorithm from  $M = 3.072$  up to  $M =$ 4.355.160 elements. As can be expected from Section 3.2–3.3, the naive assembly (slow) of the Galerkin data from [1] yields quadratic dependence, whereas all remaining codes are empirically proven to be of (almost) linear complexity. The third implementation, which uses all the optimized modules, is approximately 6 times faster than AFEM [13, 14]. At the same time, iFEM [13, 14] is approximately 40% slower than our implementation. Note that for the maximal number of elements  $M = 4.355.160$ , one call of the optimized adaptive algorithm takes approximately 95 seconds.

Further numerical experiments show that the MATLAB  $\setminus$  operator yields the highest nonlinear contribution to the overall runtime. Consequently, the runtime of the optimized adaptive algorithm is dominated by solving the sparse system of equations for more than 200.000 elements. For the final run with  $M = 4.355.160$ , approximately half of the total runtime is

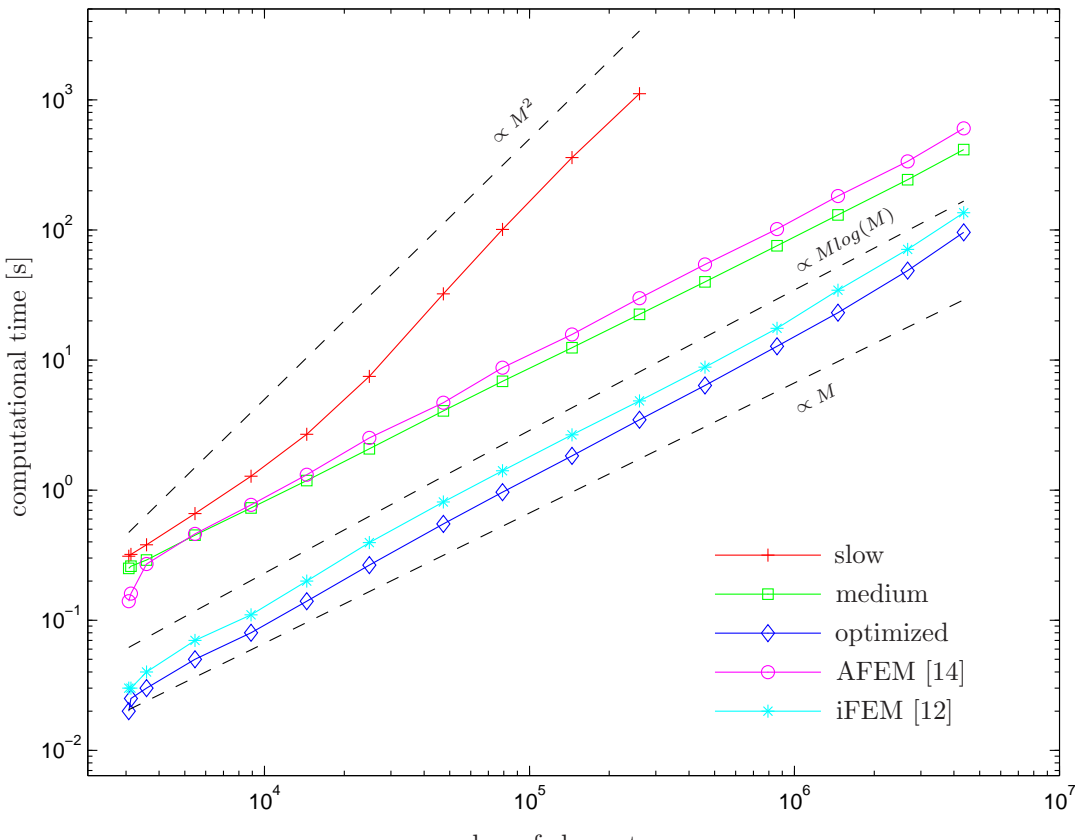

number of elements

Figure 6. Computational times for various implementations of the adaptive algorithm from Listing 6.1 for Example 7.1 over the number of elements M. We stress that the version which uses the assembly from Listing 1 (slow) has quadratic growth, while all the other implementations only lead to (almost) linear growth of the computational time. In all cases, the algorithm using the optimized routines is the fastest.

contributed by Matlab's backslash operator. The assembly approximately takes 20% of the overall time, whereas the contribution of computeEtaR and computeNVB both account for 15% of the computation. For a detailed discussion of the numerical results, we refer to [17].

In the second numerical experiment for the static model problem, we compare uniform and adaptive mesh-refinement. In Figure 7, we plot the error in the energy norm  $\|\nabla(u - U)\|_{L^2(\Omega)}$ and the residual error estimator  $\eta_R$  over the computational time for the adaptive algorithm from Section 6.1 and a uniform strategy. The error is computed with the help of the Galerkin orthogonality which provides

(7.2) 
$$
\|\nabla(u-U)\|_{L^2(\Omega)} = \left(\|\nabla u\|_{L^2(\Omega)}^2 - \|\nabla U\|_{L^2(\Omega)}^2\right)^{1/2}.
$$

Let T be a given triangulation with associated Galerkin solution  $U \in S^1(\mathcal{T})$ . If A denotes the Galerkin matrix and  $x$  denotes the coefficient vector of  $U$ , the discrete energy reads

(7.3) 
$$
\|\nabla U\|_{L^2(\Omega)}^2 = \mathbf{x} \cdot \mathbf{A} \mathbf{x}.
$$

Since the exact solution  $u \in H^1(\Omega)$  is not given analytically, we used Aitkin's  $\Delta^2$  method to extrapolate the discrete energies obtained from a sequence of uniformly refined meshes with  $M = 3.072$  to  $M = 3.145.728$  elements. This led to the extrapolated value

(7.4) 
$$
\|\nabla u\|_{L^2(\Omega)}^2 \approx 1.06422
$$

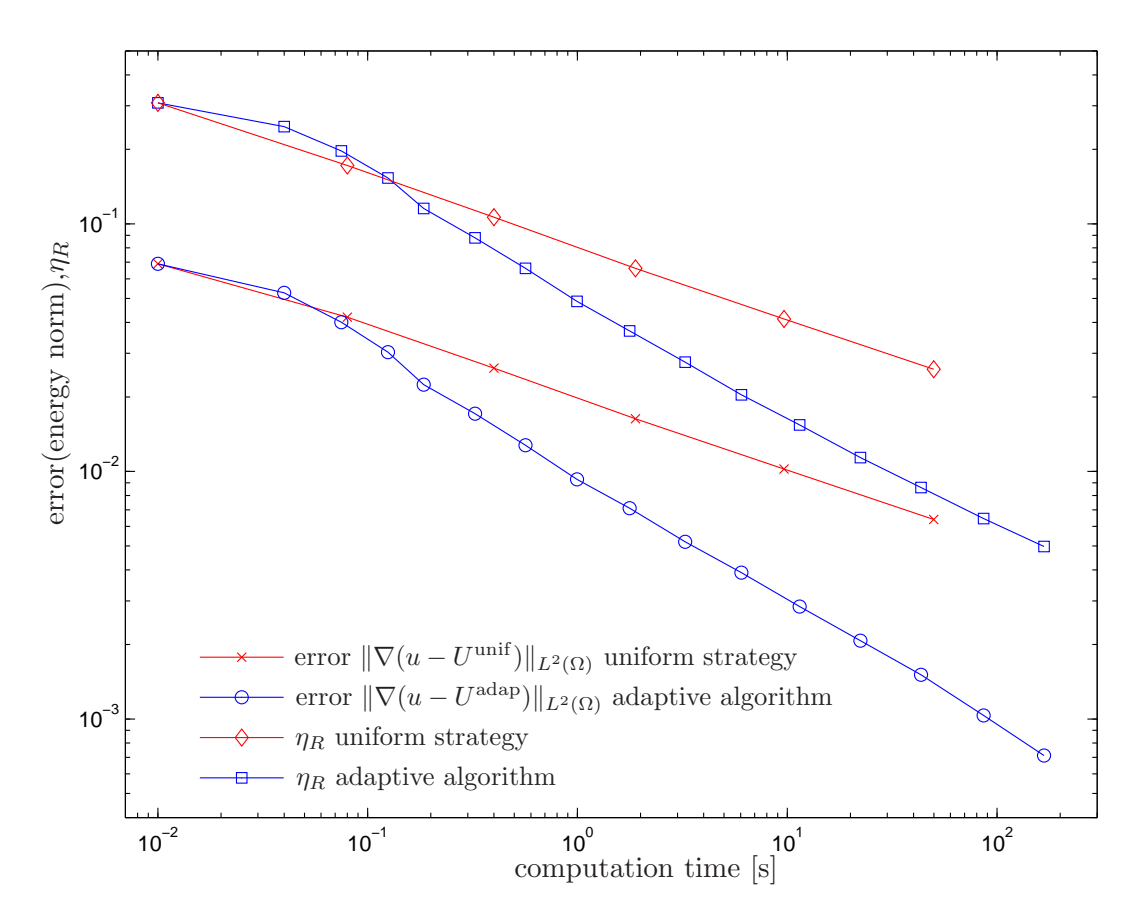

FIGURE 7. Galerkin error and error estimator  $\eta_R$  in Example 7.1 with respect to computational time: We consider uniform mesh-refinement as well as the adaptive algorithm from Listing 9. For the uniform strategy, we only measure the computational time for  $\ell$  successive uniform mesh-refinements plus one assembly and the solution of the Galerkin system. For the adaptive strategy, we measure the time for the assembly and solution of the Galerkin system, the time for the computation of the residual-based error estimator  $\eta_R$  and the refinement of the marked elements, and we add the time used for the adaptive history. In any case, one observes that the adaptive strategy is much superior to uniform meshrefinement.

which is used to compute the error  $(7.2)$  for uniform as well as for adaptive mesh-refinement. In the adaptive process the elements were marked by use of the Dörfler marking  $(6.2)$  with  $\theta = 0.5$ and refined by the newest vertex bisection (NVB).

For a fair comparison with the adaptive strategy, the plotted times are computed as follows: For the  $\ell$ -th entry in the plot, the computational time  $t_{\ell}^{\text{unif}}$  corresponding to uniform refinement is the sum of

- the time for  $\ell 1$  successive uniform refinements,
- the time for one assembly and solution of the Galerkin system,

where we always start with the initial mesh  $\mathcal{T}_1$  with  $M_1 = 3.072$  elements and  $t_1^{\text{unif}}$  is the time for the assembly and solving for  $\mathcal{T}_1$ . Contrary to that, the adaptive algorithm from Listing 9 with  $\theta = 0.5$  constructs a sequence of successively refined meshes, where  $\mathcal{T}_{\ell+1}$  is obtained by local refinement of  $\mathcal{T}_{\ell}$  based on the discrete solution  $U_{\ell}$ . We therefore define the computational time  $t_{\ell}^{\text{adap}}$ <sup>adap</sup> for adaptive mesh-refinement in a different way: We again set  $t_1^{\text{adap}}$  $_1^{\text{acap}}$  to the time for one call of solveLaplace on the initial mesh  $\mathcal{T}_1.$  The other computational times  $t^{\rm adap}_\ell$  $_{\ell}^{\text{acap}}$  are the sum of

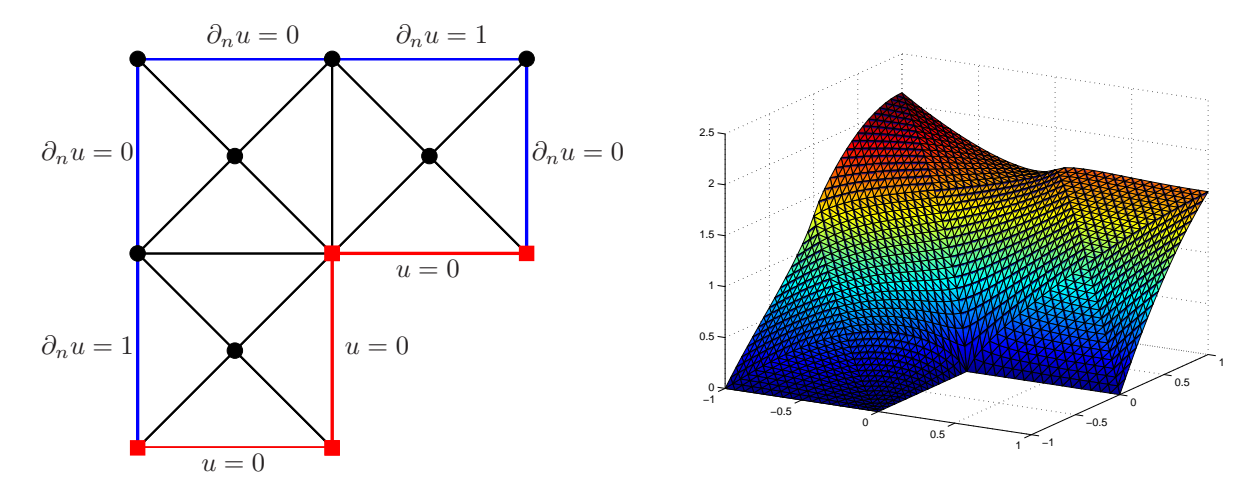

FIGURE 8. Coarse triangulation  $\mathcal{T}_0$  of the L-shaped domain  $\Omega$  =  $(-1, 1)^2 \setminus ([0, 1] \times [-1, 0])$  into 12 triangles used for all numerical experiments (left). In Example 7.1, the Dirichlet boundary  $\Gamma_D$  consists of 3 edges which are plotted in red. The Neumann boundary  $\Gamma_N$  consists of 5 edges which are plotted in blue. The Dirichlet nodes  $N \cap \Gamma_D$  are indicated by red squares, the free nodes  $\mathcal{N} \backslash \Gamma_D$  are visualized by black bullets. The exact solution has a singular behaviour (right), and we plot the discrete solution  $U \in \mathcal{S}_D^1(\mathcal{T}_1)$  on a uniform triangulation  $\mathcal{T}_1$  with  $M_1 = 3.072$  triangles.

- the time  $t_{\ell-1}^{\text{adap}}$  $\ell_{-1}^{\text{acap}}$  already used in prior steps,
- $\bullet$  the time for the computation of the residual-based error estimator  $\eta_R$ ,
- the time for the refinement of the marked elements to provide  $\mathcal{T}_{\ell}$ ,
- the time for the assembly and solution of the Galerkin system for  $T_{\ell}$ .

Within 100 seconds, our MATLAB code computes an approximation with accuracy  $\|\nabla(u U^{\text{adap}}\|_{L^2(\Omega)} \approx 1/1000$ , whereas uniform refinement only leads to  $\|\nabla(u - U^{\text{unif}})\|_{L^2(\Omega)} \approx 1/100$ within roughly the same time. This shows that not only from a mathematical, but even from a practical point of view, adaptive algorithms are much superior.

For a more detailed runtime analysis, we consider the Poisson problem

$$
-\Delta u = 1 \quad \text{in } \Omega
$$

with mixed Dirichlet-Neumann boundary conditions, where the L-shaped domain as well as the boundary conditions are visualized in Figure 8. The exact solution then again shows a singular behavior at the re-entrant corner. Note that for this example we used MATLAB version 7.6.0.324 (R2008a).

Table 1 gives the computational times of certain components of our Matlab code for uniform and adaptive mesh-refinement, namely the assembly of the Galerkin data, the indicator-wise computation of the three error estimators from Section 6.2–6.4 as well as the refinement by newest vertex bisection (NVB). For the assembly, we consider the naive implementation from Listing 1 resp. [1] (slow), the implementation from Listing 2 (medium), and the fully vectorized implementation from Listing 3 (optimized). Finally (optimized2), we give the assembly times by use of Listing 3 and an improved version of sparse which is written in C and embedded through Matlab's MEX interface [19]. Since this appears to be twice as fast as the original sparse function, we use the improved implementation also for the computation of the error estimators  $\eta_R$ ,  $\eta_H$ , and  $\eta_Z$  as well as for the mesh-refinement (NVB).

Besides the absolute computational times, one is always interested in the computational complexity, i.e. in the dependence of the computational time  $t(M)$  on the number of elements M.

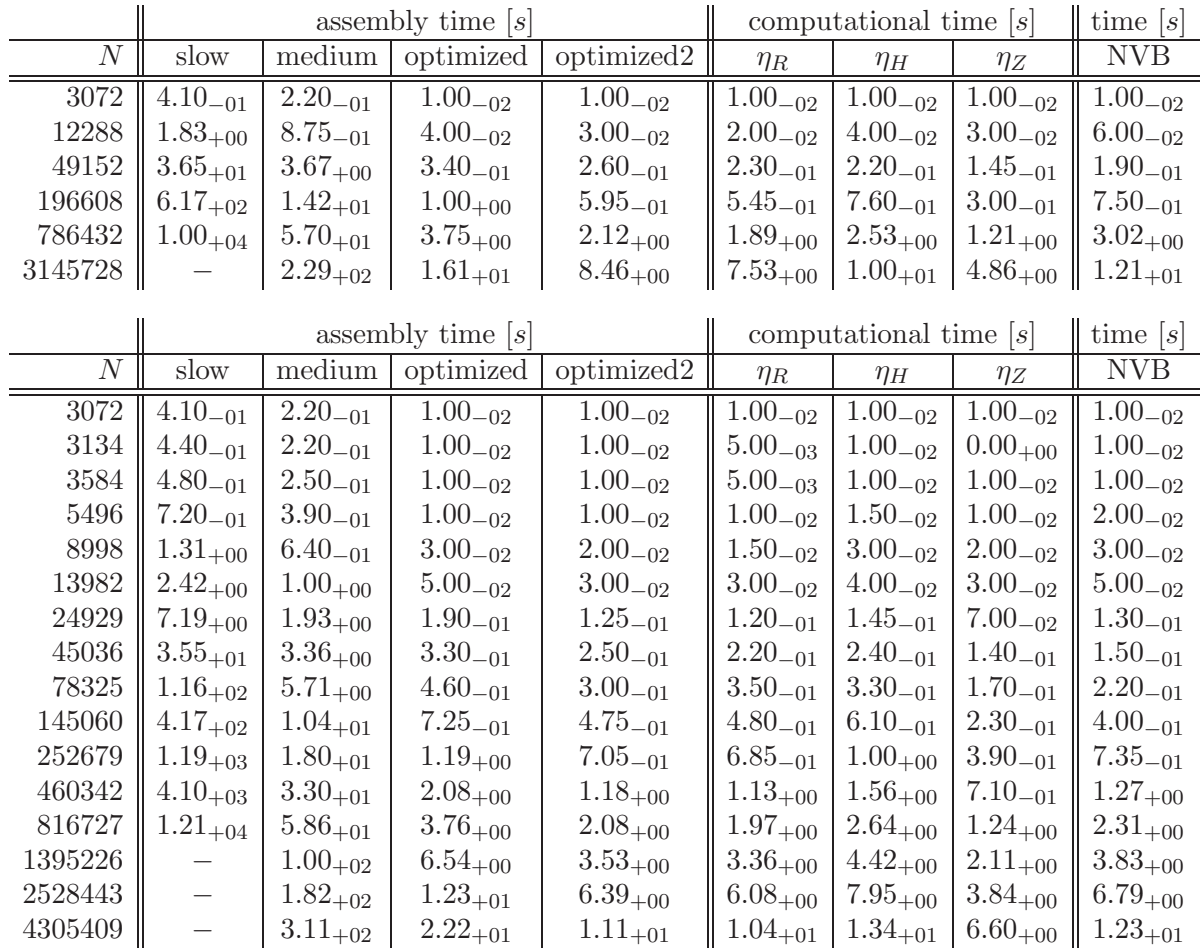

Table 1. Absolute computational times for Example 7.1 and uniform (top) resp. adaptive (bottom) mesh-refinement. Here, uniform refinement means that all elements are marked for refinement. We use newest vertex bisection, and marking of an element corresponds to marking all of its edges, i.e. marked elements are refined by three bisections. The last column gives the time for the refinement from  $M_{\ell}$  to  $M_{\ell+1}$  elements, i.e., it takes about 2 minutes to refine the mesh  $\mathcal{T}_6^{\text{unif}}$  with  $M_6^{\text{unif}} = 3.145.728$  elements uniformly to obtain a mesh  $\mathcal{T}_7^{\text{unif}}$  with  $M_7^{\text{unif}} = 12.582.912$  elements. Note that, for instance, the assembly of the Galerkin data for the uniform mesh  $\mathcal{T}_6^{\text{unif}}$  can be done in about 8 seconds (optimized2), whereas the naive assembly of [1] from Listing 1 already takes more than 2 hours for a uniform mesh with  $M_5^{\text{unif}} = 786.432$  elements (slow). For adaptive mesh-refinement we use the algorithm implemented in Listing 9 with the residual-based error estimator  $\eta_R$  from Listing 10 for marking. We stress that in any case, the computation of  $\eta_R$  is faster than building the Galerkin data, whence the computation of the discrete solution  $U \in \mathcal{S}_D^1(\mathcal{T}_{\ell})$ .

Thus, one is interested in the quotients

(7.6) 
$$
\alpha_1(M) := \frac{t(M)}{M} \quad \text{resp.} \quad \alpha_2(M) := \frac{t(M)}{M^2},
$$

where  $t(M)$  is the runtime for a computation on a mesh with M elements. For a code of exact linear order the value  $\alpha_1(M)$  is constant for all M. Analogously, routines with quadratic order have approximately constant  $\alpha_2(M)$ .

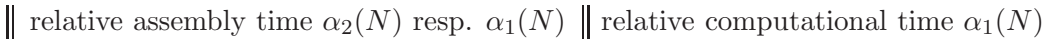

|  |                                                                       |              | slow $\parallel$ medium $\parallel$ optimized $\parallel$ optimized $\parallel$ | $\eta_R$                                                                                          | $\eta_H$ | $\eta_Z$ | NVB. |
|--|-----------------------------------------------------------------------|--------------|---------------------------------------------------------------------------------|---------------------------------------------------------------------------------------------------|----------|----------|------|
|  | $3072$   $4.34_{-08}$   $7.16_{-05}$                                  | $3.26_{-06}$ | $3.26_{-06}$                                                                    | $\parallel$ 3.26 <sub>-06</sub>   3.26 <sub>-06</sub>   3.26 <sub>-06</sub>   3.26 <sub>-06</sub> |          |          |      |
|  | $12288$   $1.21_{-08}$   $7.12_{-05}$   $3.26_{-06}$                  |              | $2.44_{-06}$                                                                    | $\parallel$ 1.63 <sub>-06</sub>   3.26 <sub>-06</sub>   2.44 <sub>-06</sub>   4.88 <sub>-06</sub> |          |          |      |
|  | 49152 $\parallel$ 1.51 <sub>-08</sub> $\parallel$ 7.48 <sub>-05</sub> | $6.92_{-06}$ | $5.29_{-06}$                                                                    | $\parallel$ 4.68 <sub>-06</sub>   4.48 <sub>-06</sub>   2.95 <sub>-06</sub>   3.87 <sub>-06</sub> |          |          |      |
|  | 196608    1.60 <sub>-08</sub>    7.21 <sub>-05</sub>                  | $4.86_{-06}$ | $3.03_{-06}$                                                                    | $2.77_{-06}$   $3.87_{-06}$   $1.53_{-06}$   $3.81_{-06}$                                         |          |          |      |
|  | 786432    $1.56_{-08}$    $7.25_{-05}$                                | $4.77_{-06}$ | $2.70_{-06}$                                                                    | 2.40 <sub>-06</sub>   3.22 <sub>-06</sub>   1.54 <sub>-06</sub>    3.84 <sub>-06</sub>            |          |          |      |
|  | $3145728$ $\parallel$ - $\parallel$ 7.28 <sub>-05</sub>               | $5.12_{-06}$ | $2.69_{-06}$                                                                    | $\parallel$ 2.39 <sub>-06</sub>   3.10 <sub>-06</sub>   1.54 <sub>-06</sub>   3.83 <sub>-06</sub> |          |          |      |

relative assembly time  $\alpha_2(N)$  resp.  $\alpha_1(N)$  relative computational time  $\alpha_1(N)$ 

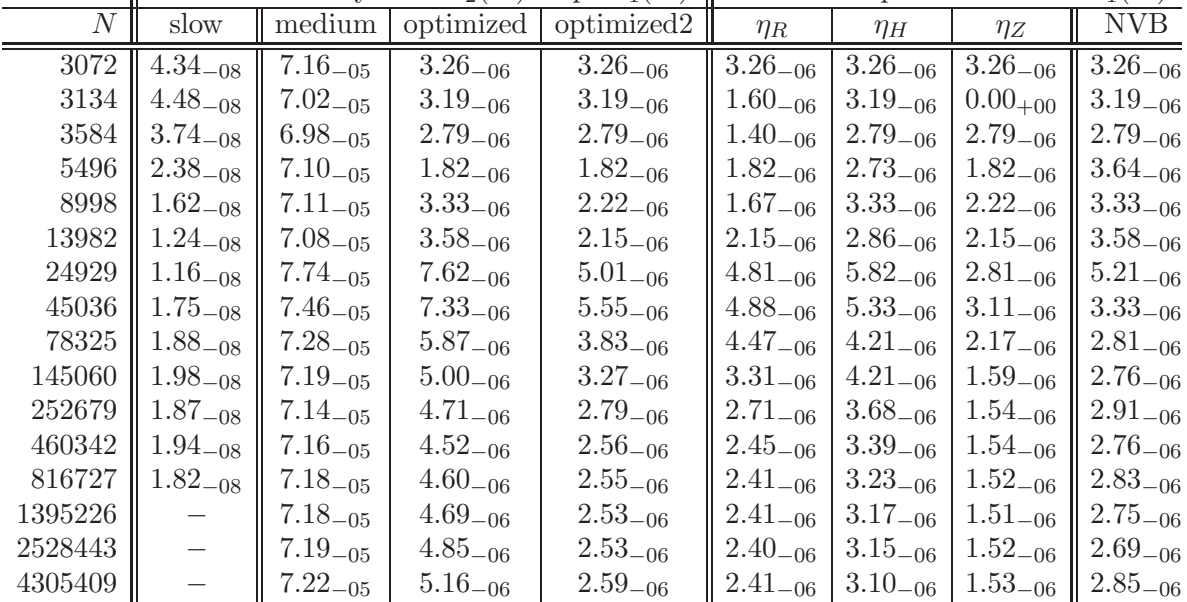

Table 2. Relative computational times for Example 7.1 and uniform (top) as well as adaptive mesh-refinement (bottom). Note that the second column shows  $\alpha_2(M) = t(M)/M^2$  and proves that the assembly of the Galerkin data in Listing 1 is of quadratic complexity. The remaining columns show  $\alpha_1(M) = t(M)/M$ and prove that proper use of sparse leads to (almost) linear complexity instead.

These relative runtimes are shown in Table 2. As can be expected from Section 3.2–3.3, the naive assembly (slow) of the Galerkin data from [1] yields quadratic dependence, whereas all remaining codes are empirically proven to be of linear complexity. Note that Tables 1–2 do not include the time for the solution of the Galerkin system by use of MATLAB's backslash operator.

7.2. Quasi-Stationary Model Problem. In the second example, we consider a homogeneous Dirichlet problem (2.1) with  $\Gamma_D = \partial \Omega$  on the domain  $\Omega = (0,3)^2 \setminus [1,2]^2$ , cf. Figure 9. The righthand side  $f(x,t) := \exp(-10 \|x-x_0(t)\|^2)$  is time dependent with  $x_0(t) := (1.5+\cos t, 1.5+\sin t)$ . The initial mesh  $\mathcal{T}_0$  consists of 32 elements obtained from refinement of the 8 squares along their diagonals.

In the following, we compute for  $n = 0, 1, 2, \ldots, 200$  and corresponding time steps  $t_n :=$  $n\pi/100 \in [0, 2\pi]$  a discrete solution  $U_n$  such that the residual-based error estimator  $\eta_R = \eta_R(U_n)$ from Section 6.2 satisfies  $\eta_R \leq \tau$  for a given tolerance  $\tau > 0$ . Instead of starting always from the coarsest mesh  $\mathcal{T}_0$ , we use the adaptive algorithm from Table 3 which allows adaptive meshrefinement as well as mesh-coarsening. For the refinement, we use the Dörfler criterion  $(6.2)$  with parameter  $\theta \in (0,1)$ . For the coarsening process, we mark those elements  $T \in \mathcal{T}$ , which satisfy  $\eta_T^2 \leq \sigma \tau^2 / \# \mathcal{T}$  for some given parameter  $\sigma \in (0, 1)$ . This criterion is heuristically motivated as follows: For an optimal mesh T with  $\eta_R = \tau$ , we expect an equi-distribution of the residual, Set  $n := 0, t := 0$  Initialization Do while  $t \leq t_{max}$  Time loop Set  $k := 0$  and  $\mathcal{T}_{n,1} := \mathcal{T}_n$  Initial mesh for refinement loop Do Loop for adaptive mesh-refinement Update  $k \mapsto k + 1$ Compute discrete solution  $U_{n,k}$  on mesh  $\mathcal{T}_{n,k}$ For all  $T \in \mathcal{T}_{n,k}$  compute error indicators  $\eta_T$  Refinement indicator and estimator  $\eta_{n,k}^2 := \sum_{T \in \mathcal{T}_{n,k}} \eta_T^2$ Error estimator If  $\eta_{n,k} > \tau$  Adaptive mesh-refinement Use Dörfler criterion  $(6.2)$  to mark elements for refinement Refine marked elements by NVB to obtain a 'finer' triangulation  $\mathcal{T}_{n,k+1}$ End If While  $\eta_{n,k} > \tau$  Solution  $U_{n,k}$  is accurate enough Set  $\mathcal{T}_n := \mathcal{T}_{n,k}$  and  $U_n := U_{n,k}$ Set  $\mathcal{T}_n^*$ Initial mesh for coarsening loop Do Loop for adaptive mesh-coarsening Update  $k \mapsto k - 1$ Mark elements  $T$  for coarsening provided  $\eta_T^2 \leq \sigma \tau^2 / \# \mathcal{T}_{n,k+1}^*$ Generate a 'coarser' triangulation  $\mathcal{T}_{n,k}^*$ by coarsening marked elements If  $\# \mathcal{T}_{n,k}^* < \# \mathcal{T}_{n,k+1}^*$ Compute discrete solution  $U_{n,k}$  on mesh  $\mathcal{T}_{n,k}^*$ For all  $T \in \mathcal{T}_{n,k}^*$  compute error indicators  $\eta_T$  Refinement (resp. coarsening) indicator End if While  $k \geq 1$  and  $\# \mathcal{T}_{n,k}^* < \# \mathcal{T}_{n,k}^*$ Mesh cannot be coarsened furthermore. Set  $\mathcal{T}_n^* := \mathcal{T}_{n,k}^*$ <br>Set  $\mathcal{T}_{n+1} := \mathcal{T}_n^*$ Update  $n := n + 1$ ,  $t := t + \Delta t$  Go to next time step End Do

Table 3. Adaptive algorithm with refinement and coarsening used for the quasistationary Example 7.2.

i.e.  $\eta_T = \eta_0$  for all  $T \in \mathcal{T}$ . Then,  $\tau^2 = \eta_R^2 = \sum_{T \in \mathcal{T}} \eta_T^2 = (\# \mathcal{T}) \eta_0^2$ , whence  $\eta_0^2 = \tau^2 / \# \mathcal{T}$ . Consequently, our criterion marks those elements T for which the contribution  $\eta_T$  seems to be too small with respect to the equi-distribution of the residual. We stop our coarsening process if none of the marked elements can be modified by our procedure described in Section 5.4.

For our numerical experiment, we choose the tolerance  $\tau = 0.03$  as well as the parameters  $\sigma = 0.25$  for adaptive mesh-coarsening and  $\theta = 0.25$  for adaptive mesh-refinement. A sequence of adapted meshes is shown in Figure 9 at times  $t_1 = 0, t_{11}, t_{21}, t_{31}, t_{41}$ , and  $t_{51}$ . We see that the refinement follows mainly the source term  $f$ . Moreover, we observe a certain refinement at reentrant corners, and elements 'behind' the source are coarsened.

In Figure 10 we plot the evolution of the number of elements. The upper curve shows the number  $\#\mathcal{T}_n$  of elements to satisfy the condition  $\eta_R \leq \tau$  for each time step, while the lower graph gives the number  $\#\mathcal{T}_n^*$  of elements after coarsening of the fine triangulation. Both curves show oscillations. This is in agreement with the theory due to the character of the source term  $f$ , since more degrees of freedom are needed for the same accuracy when the source density increases at one of the reentrant corners.

Finally, we compare the performance of the proposed adaptive algorithm with two naive strategies which avoid coarsening, but only use adaptive mesh-refinement. First, we start the adaptive computation in each time step  $t_n$  with the initial mesh  $\mathcal{T}_0$ , i.e.,  $\mathcal{T}_n := \mathcal{T}_0$  for all

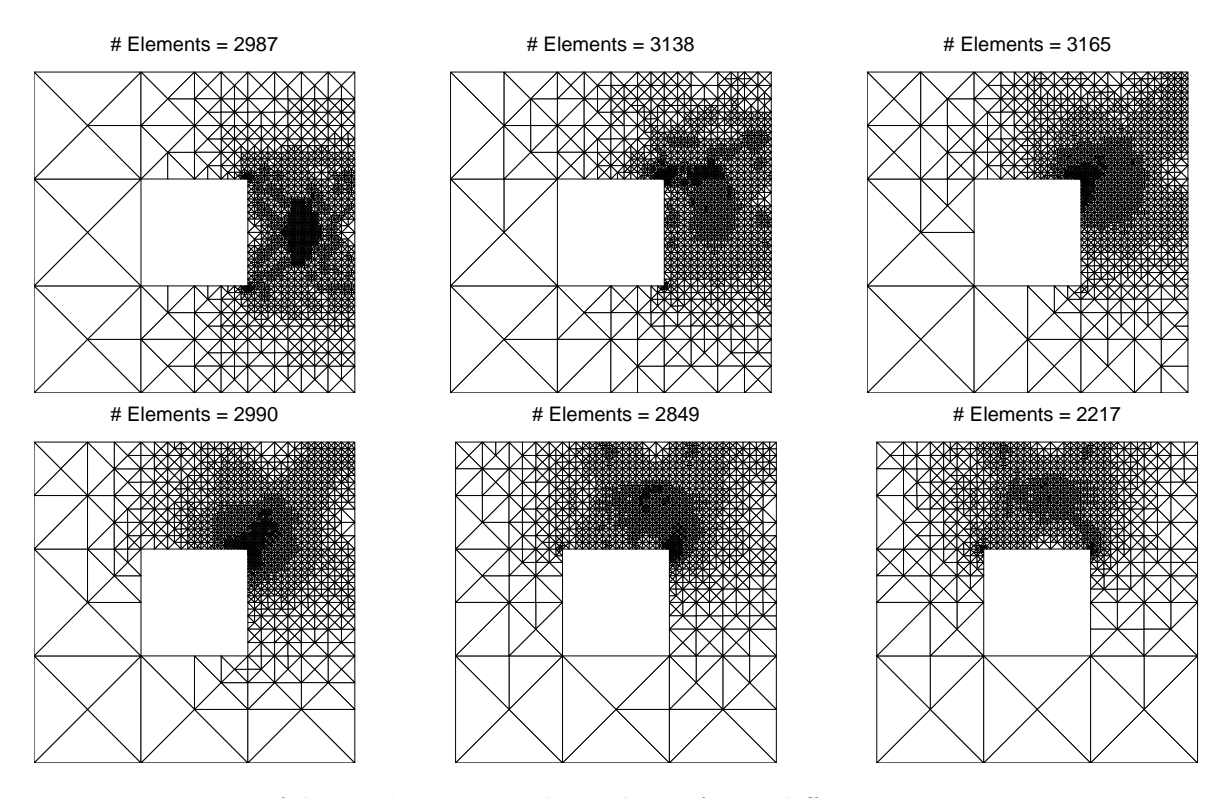

FIGURE 9. Adaptively generated meshes  $\mathcal{T}_n$  at different time steps  $n =$ 1, 11, 21, 31, 41, 51 for the quasi-stationary Example 7.2, where we used the adaptive algorithm from Table 3 with tolerance  $\tau = 0.03$  and parameters  $\sigma = 0.25$ and  $\theta = 0.25$ .

 $n = 0, \ldots, 200$ . Second, we always use the preceding mesh to start the adaptive computation, i.e.,  $\mathcal{T}_{n+1} := \mathcal{T}_n$ . Note that in the second case, the number  $\#\mathcal{T}_n$  of elements is always increasing with n. However, up to the time step  $n = 45$ , the latter strategy is the most efficient with respect to the overall computational time. For  $n \geq 45$ , the proposed adaptive algorithm from Table 3 becomes the most efficient strategy. Until the final time step  $n = 200$ , the other two naive strategies become three times slower, and this gap is even increasing with  $n$ . Hence, a refinementcoarsening strategy as considered here, is generically much faster than naive approaches.

Acknowledgement. Parts of this paper have been written during a research stay of the second author (DP) at the Hausdorff Institute for Mathematics in Bonn, which is thankfully acknowledged. The third author (PW) is funded by the Austrian Science Fund (FWF) under grant W004-N13.

#### **REFERENCES**

- [1] J. Alberty, C. Carstensen, S. Funken: Remarks around 50 Lines of Matlab: Short Finite Element Implementation, Numer. Algorithms 20 (1999), 117–137.
- [2] M. AURADA, S. FERRAZ-LEITE, D. PRAETORIUS: Estimator Reduction and Convergence of Adaptive FEM and BEM, work in progress (2009).
- [3] S. Bartels, C. Carstensen: Each Averaging Technique Yields Reliable Error Control in FEM on Unstructured Grids, Part I: Low Order Conforming, Nonconforming, and Mixed FEM, Math. Comput. 71 (239), 945–969.
- [4] I. BABUŠKA, A. MILLER: A Feedback Finite Element Method with A Posteriori Error Control, Part I, Comput. Methods Appl. Mech. Engrg 61 (1987), 1–40.
- [5] R. Bank, K. Smith: A Posteriori Error Estimates Based on Hierarchical Bases, SIAM J. Numer. Anal. 30 (1993), 921–935.
- [6] R. BARRETT, M. BERRY, T. CHAN, ET AL.: Templates for the Solution of Linear Systems: Building Blocks for Iterative Methods, SIAM, Philadelphia<sup>2</sup>1994.

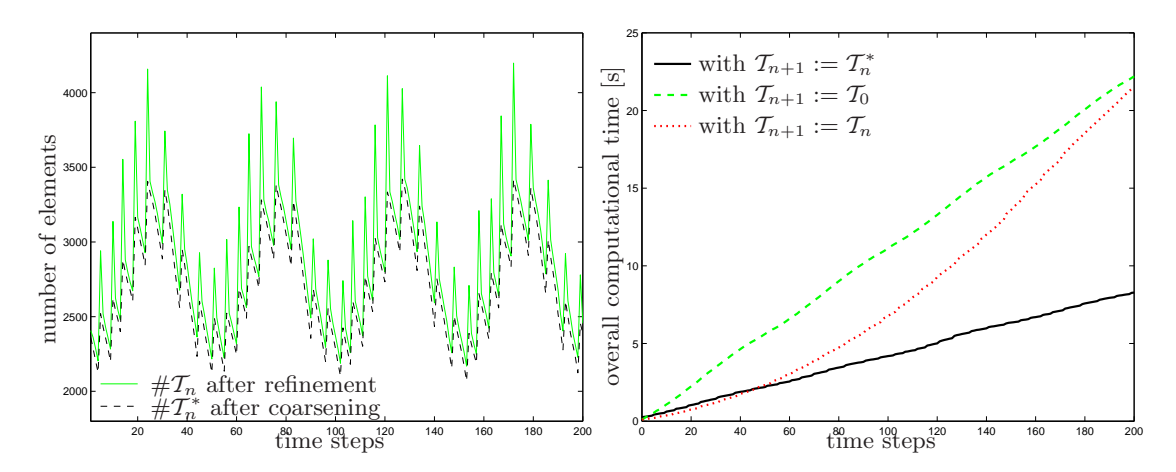

FIGURE 10. On the left, number  $\#\mathcal{T}_n$  of elements in quasi-stationary Example 7.2 after refinement (left) resp. number  $\#\mathcal{T}_n^*$  of elements after coarsening (left, dashed) for all time steps  $n = 1, 2, 3, \ldots, 200$ , where we used the adaptive algorithm from Table 3 with tolerance  $\tau = 0.03$  and parameters  $\sigma = 0.25$ and  $\theta = 0.25$ . On the right, we compare different strategies with respect to the overall computational time. First, the proposed algorithm from Table 3, where  $\mathcal{T}_{n+1} := \mathcal{T}_{n}^{*}$  (right). Second, the same algorithm without coarsening and computation from the scratch, i.e.,  $\mathcal{T}_{n+1} := \mathcal{T}_0$  (right, dashed). Third, the same algorithm without coarsening and  $\mathcal{T}_{n+1} := \mathcal{T}_n$  (right, dotted). For later time steps  $t_n$ , we observe that the algorithm from Table 3 is much more efficient than the other two naive strategies.

- [7] F. Bornemann, B. Erdmann, R. Kornhuber: A Posteriori Error Estimates for Elliptic Problems in Two and Three Space Dimensions, SIAM J. Numer. Anal. 33 (1996), 1188-1204.
- [8] C. Carstensen: All First-Order Averaging Techniques for A Posteriori Finite Element Error Control on Unstructured Grids are Effective and Reliable, Math. Comput. 73 (2004), 1153–1165.
- [9] J. Cascon, C. Kreuzer, R. Nochetto, K. Siebert: Quasi-Optimal Convergence Rate for an Adaptive Finite Element Method, SIAM J. Numer. Anal. 46 (2008), 2524–2550.
- [10] L. CHEN: Short Bisection Implementation in MATLAB, Research Notes, University of Maryland 2006.
- [11] L. Chen: iFEM: An Innovative Finite Element Method Package in MATLAB, submitted 2008.
- [12] L. Chen: iFEM: An Innovative Finite Element Method Package in MATLAB, Download from http://ifem.wordpress.com, Version 5 Apr 2009.
- [13] L. Chen, C. Zhang: AFEM@Matlab: A Matlab Package of Adaptive Finite Element Methods, Technical Report, University of Maryland 2006.
- [14] L. CHEN, C. ZHANG: AFEM@MATLAB: A MATLAB Package of Adaptive Finite Element Methods, Download from http://www.mathworks.com/matlabcentral/fileexchange/12679, Version 17 Nov 2006.
- [15] L. Chen, C. Zhang: A Coarsening Algorithm and Multilevel Methods on Adaptive Grids by Newest Vertex Bisection, Preprint, University of California, Irvine 2007.
- [16] W. DÖRFLER: A Convergent Adaptive Algorithm for Poisson's Equation, SIAM J. Numer. Anal. 33 (1996), 1106–1129.
- [17] S. FUNKEN, D. PRAETORIUS, P. WISSGOTT: Efficient Implementation of Adaptive P1-FEM in Matlab, ASC Report 19/2008, Institute for Analysis and Scientific Computing, Vienna University of Technology, 2008.
- [18] S. FUNKEN, D. PRAETORIUS, P. WISSGOTT: Efficient Matlab Implementation of P1-AFEM, Software download at http://www.asc.tuwien.ac.at/∼dirk/matlab
- [19] S. FUNKEN, D. PRAETORIUS, P. WISSGOTT: Efficient Implementation of Matlab's Sparse Command for FEM Matrices, Technical Report, Institute for Numerical Mathematics, University of Ulm, 2008.
- [20] J. Gilbert, C. Moler, R. Schreiber: Sparse Matrices in Matlab: Design and Implementation, SIAM J. Matrix Anal. Appl. 13 (1992), 333–385.
- [21] M. Gockenbach: Understanding And Implementing the Finite Element Method, SIAM, Philadelphia, 2006.
- [22] J. Li, Y. Chen: Computational Partial Differential Equations Using MATLAB, Chapman & Hall, 2009.
- [23] P. MORIN, R. NOCHETTO, K. SIEBERT: Data Oscillation and Convergence of Adaptive FEM, SIAM J. Numer. Anal. 38 (2000), 466–488.
- [24] P. Morin, K. Siebert, A. Veeser: A Basic Convergence Result for Conforming Adaptive Finite Elements M3AS 18 (2008), 707–737.
- [25] I. ROSENBERG, F. STENGER: A Lower Bound on the Angles of Triangles Constructed by Bisecting the Longest Edge, Math. Comput. 29 (1975), 390–395.
- [26] E. Sewell: Automatic Generation of Triangulations for Piecewise Polynomial Approximations, Ph.D. thesis, Purdue University, West Lafayette 1972.
- [27] R. VERFÜRTH: A Review of A Posteriori Error Estimation and Adaptive Mesh-Refinement Techniques, Teubner, Stuttgart, 1996.
- [28] P. WISSGOTT: A Space-Time Adaptive Algorithm for Linear Parabolic Problems, Diploma thesis, Institute for Analysis and Scientific Computing, Vienna University of Technology, 2007.
- [29] O. Zienkiewicz, J, Zhu: A Simple Error Estimator and Adaptive Procedure for Practical Engineering Analysis, Internat. J. Numer. Methods Engrg. 24 (1987), 337–357.

Institute for Numerical Mathematics, University of Ulm, Helmholtzstraße 18, D-89069 Ulm, **GERMANY** 

E-mail address: Stefan.Funken@uni-ulm.de

Institute for Analysis and Scientific Computing, Vienna University of Technology, Wiedner Hauptstraße 8-10, A-1040 Wien, Austria

E-mail address: Dirk.Praetorius@tuwien.ac.at (corresponding author)

Institute for Solid State Physics, Vienna University of Technology, Wiedner Hauptstraße 8-10, A-1040 Wien, Austria

E-mail address: wissgott@ifp.tuwien.ac.at